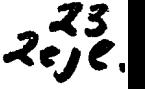

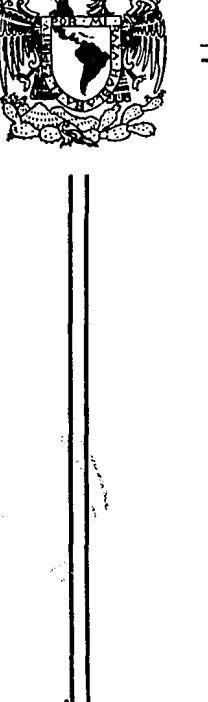

UNIVERSIDAD NACIONAL AUTONOMA DE MEXICO

> FACULTAD DE ESTUDIOS SUPERIORES  $"ZARAGOZA$

> > • .... '· .· *..* ~~,,"}

*°"\_.:·-*

..... ~-· ~.

 $\cdot$  valores de referencia de biometrí $\hat{\mathbb{A}}$ HEMATICA Y VSG PARA UNA POBLACION GERONTOLOGICA Y SU RELACION CON PADECIMIENTOS CRONICOS"

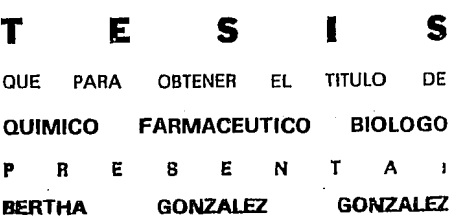

ASESORES: O.F.B. MARTHA A. SANCHEZ RODRIGUEZ DR. VICTOR MANUEL MENDOZA NUÑEZ

MEXICO. D. F. 1994 TESIS CCM FALLA DE ORIGEN

U N *A* M FES ZARAGOZA

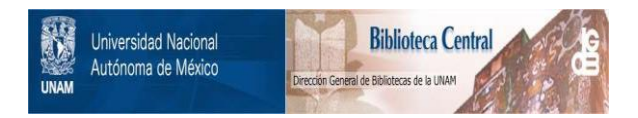

# **UNAM – Dirección General de Bibliotecas Tesis Digitales Restricciones de uso**

# **DERECHOS RESERVADOS © PROHIBIDA SU REPRODUCCIÓN TOTAL O PARCIAL**

Todo el material contenido en esta tesis está protegido por la Ley Federal del Derecho de Autor (LFDA) de los Estados Unidos Mexicanos (México).

El uso de imágenes, fragmentos de videos, y demás material que sea objeto de protección de los derechos de autor, será exclusivamente para fines educativos e informativos y deberá citar la fuente donde la obtuvo mencionando el autor o autores. Cualquier uso distinto como el lucro, reproducción, edición o modificación, será perseguido y sancionado por el respectivo titular de los Derechos de Autor.

# **INDICE**

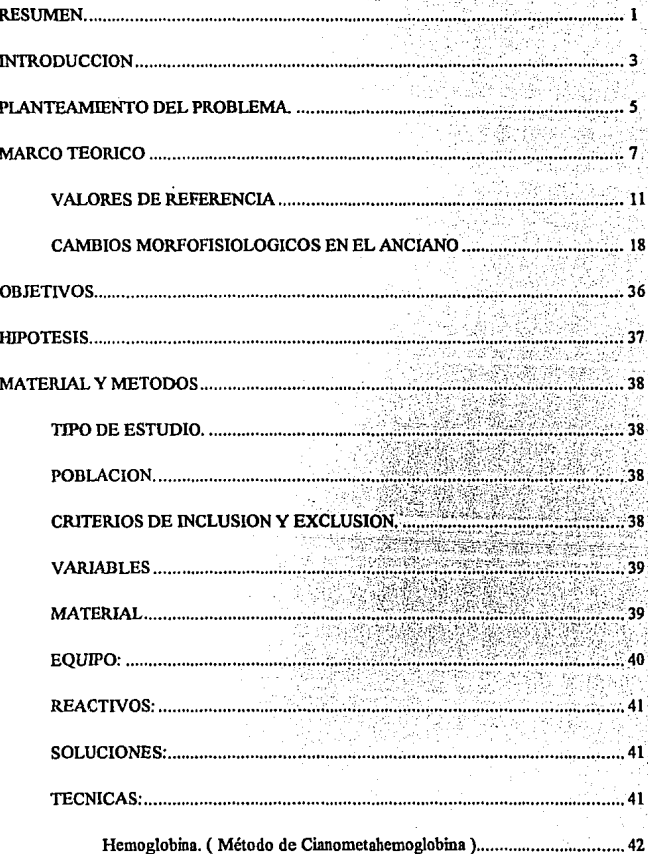

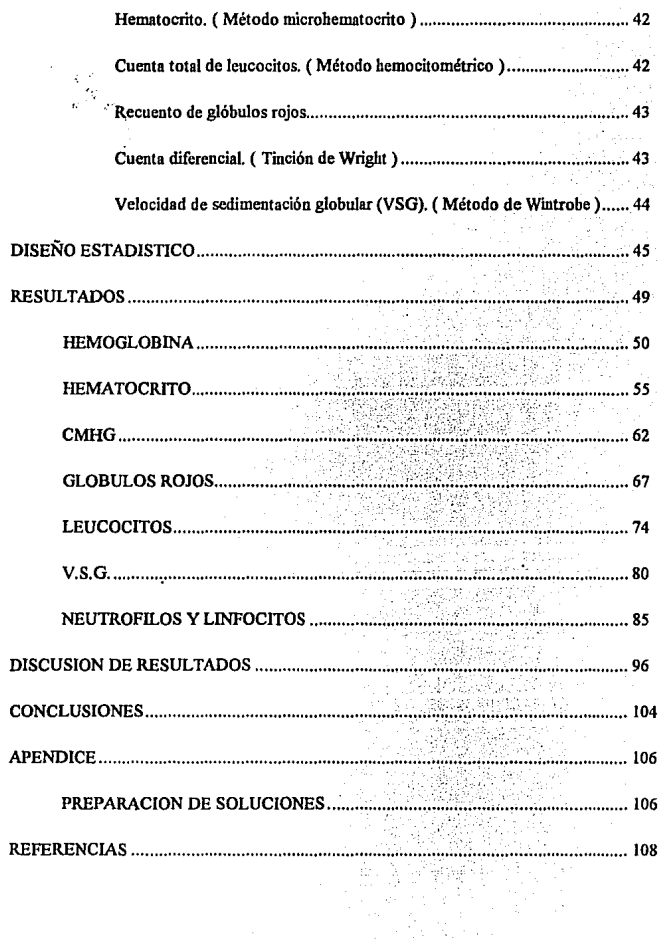

V

## RESUMEN.

La importancia del establecimiento de los valores de referencia radica en la aplicación de éstos al emplearse en la valoración de un paciente para dar un diagnóstico, y su efectividad para marcar el límite entre el estado de salud o enfermedad. Aunque en otros países ya se cuenta con tablas muy completas de valores de referencia donde se contemplan todos los grupos de edad, en México sólo existen aquellos obtenidos a partir de adultos jóvenes.

La población senil es un grupo social poco atendido en nuestro país, a pesar de que lo confonnan un número considerable de individuos, si tomamos en cuenta que todo ser humano llegará a la vejez con el paso del tiempo, podemos hacemos una idea más clara de lo importante que es ocupamos de este grupo de edad. El proceso de envejecimiento comprende una serie de cambios morfofisiológicos que generan una variación en la funcionalidad del organismo anciano que es posible observar en los parámetros hematológicos, ya que se ven afectados. Esto no es de extrañar ya que internamente los órganos ya no tienen la misma capacidad funcional que la de un adulto joven, sin embargo esto no significa que necesariamente exista enfermedad en él.

Para demostrar que los cambios que se están presentando son debidos a un proceso normal se planteó en esta investigación un estudio de tipo observacional, prospectivo, transversal y descriptivo para el establecimiento de valores de referencia de una población seleccionada de 400 individuos clínicamente sanos mayores de 60 años, de los cuales se obtuvieron las mediciones de la biometria hemática ( hemoglobina. hematocrito, glóbulos rojos, CMHG, leucocitos, neutrófilos y linfocitos ) y la velocidad de sedimentación globular. Se pensó en éstas por ser las pruebas solicitadas de rutina en el Laboratorio de análisis clínicos para verificar el estado general del paciente.

Generalmente para realizar el cálculo de los límites e intervalos de los valores de referencia se emplea el método Gaussiano o de normalidad basándose en el comportamiento de los datos que se supone siguen la forma de una campana teniendo como máximo la media de los datos y disminuyendo en los extremos, pero debe hacerse notar que este método estadístico tiene sus inconvenientes así que en este trabajo se obtuvieron los valores de referencia también por un método no paramétrico, el método de Tukey, con el fin de establecer una comparación entre estas dos herramientas estadísticas y presentar las ventajas y desventajas que nos ofrece cada wia para decidir su aplicación.

Simultáneamente se establecieron los valores de referencia de una población senil con presencia de algún padecimiento crónico para evaluar si las enfermedades afectan los valores a esta edad.

Así pues los resúhadós obtenidos para las poblaciones fueron:

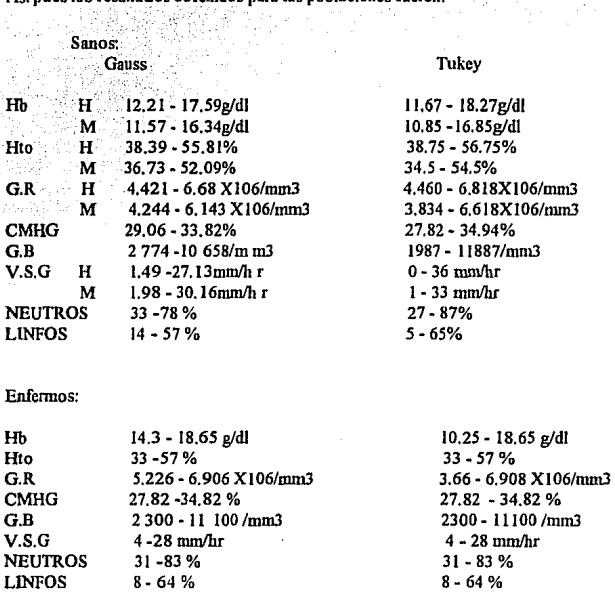

En el estudio se observó que los resultados para Hemoglobina, Hematocrito y CMHG **presentaron límites más bajos respectos a los de adultos jóvenes reportados por el**  manual del IMSS, el vnlor para Glóbnlos Rojos, Leucocitos y Neutrófilosdescendió **sólo en su límite inferior, y a expensas de éste se amplió el rango, mientras que la VSG incrementó notablemente su limite superior, por último los linfocitos rcponaron**  su límite inferior más bajo y el superior más alto. Por otro lado se apreció que la **alternativa estadística que se planteó ( método de Tukey ) nos ofreció en general intervalos más amplios.** 

**Finalmente se encontró que entre senectos sanos y eufennos no existe diferencia**  significativa con los valores de referencia obtenidos. Con lo anterior se demuestra **que no es igual comparar los valores de grupos de edades diferentes para estnblcccr un diagnóstico y mucho menos para determinar un tratamiento medicamentoso, sino que lo adecuado es hacer la comparación con poblaciones de características similares**  para dar un mayor beneficio al paciente.

## **INTRODUCCION**

El organismo nónnal de todo ser vivo está sujeto al envejecimiento con el consecuente desgaste y decline de la funcionalidad sin que esto signifique estado patológico. Para cada grupo de edad existen características similares que los ubica en un conjunto detenninado, por ejemplo, si se pretende establecer una comparación entre un recién nacido, un niño,un adolescente, un adulto joven y un anciano o entre hombres y mujeres de manera indiscrimanada nos daremos cuenta más fácilmente que esto es un error ya que ninguno de estos individuos se comportará igual interna ni externamente.

Por lo anterior, Jas mediciones de parámetros sanguíneos que son de gran importancia para la evaluación del estado de salud de un individuo deben tener un patrón de comparación adecuado y no caer en lo usual que es comparar los resultados hemato1ógicos de wt anciano con los de un adulto joven, ya que son los únicos valores de referencia con los que se cuenta actualmente.

El procedimiento para la obtención de valores de referencia es muy minucioso y estricto o por lo menos así debe ser para que los resultados obtenidos sean del todo confiables y realmente marquen el límite entre la salud y la enfermedad, este mecanismo comienza desde la selección de la población para ser incluída en el cálculo, después el manejo de los datos que se realiza generalmente por el método estadístico planteado por Gauss, que aunque es el más común no significa que sea el mejor ya que existen otras alternativas estadísticas que son poco conocidas, pero no por eso son poco confiables y quizá sean más adecuadas, este es el caso del análisis exploratorio de datos de Tukey, que tiene algunas ventajas sobre el método de la normalidad, por ejemplo que es resistente a valores extremos y que utiliza el valor de la dispersión de los datos para el cálculo de los limites en lugar de la desviación estándar.

El presente estudio tiene la finalidad de hacer notar lo importante que son los valores de referencia tanto para Médicos como Químicos Clínicos para establecer un diagnóstico adecuado y oportuno, de tal suerte que el establecimiento de Jos valores de referencia sirva para que se haga uso de ellos ademas de que se determine cual método es el ideal de acuerdo a las necesidades de Ja información de los datos puntuales de la población.

No olvidemos que la salud es un aspecto fundamental *en* nuestras vidas y que de ello depende un mejor rendimiento en cada individuo por tal motivo no se puede vacilar en ayudar a un paciente a conseguirla o preservarla por *el* mayor tiempo posible y el uso correcto de los valores de referencia nos pueden orientar para lograrlo.

4

## **PLANTEAMIENTO DEL PROBLEMA.**

Las pruebas de laboratorio que son practicadas de primera instancia y consideradas como las apropiadas para dar una idea general del estado de salud del paciente son Ja Biometria Hemática y la Velocidad de Sedimentación Globular, estas **detenninaciones se realizan rutinariamente, ya que, interpretadas de manera**  adecuada, brindan al médico y al químico una ayuda efectiva para dar un diagnóstico **oportuno y** confiable~ **para ello es necesario contar con un patrón de comparación**  entre las mediciones del paciente y un valor determinado que corresponda al sexo y grupo de edad al que pencnece el mismo.

**Aquella cifra a la que hacemos mención es un valor de referencia obtcuido de manera rigurosa a partir de una población a la cual se Je ha clasificado como <sup>1</sup> 'sana" para así**  poder establecer hasta que punto un individuo está enfenno o sano.

**En México no existen investigaciones que pcnnitan establecer Jos valores de**  referencia de los cambios hematológicos que sufre la población senil y por tanto se **toman los que fueron determinados para un grupo de adultos jóvenes sanos, sin embargo, tomando en cuenta que se tiene conocimiento sobre Jos cambios que se**  generan en el organismo con el paso del tiempo, se hace indispensable el hacer notar **que cl hecho de que se presenten tales variaciones trae como consecuencia diferencias importantes entre uno y otro.** 

**Los cambios en todo individuo se dan de manera natural, por lo tanto todos los seres hwnanos estan sujetos a modificaciones orgánicas propias de Ja edad y es inútil tratar**  de comparar In funcionalidad de un orgnnismo joven con Ja de un anciano. Por otro lado, la zona geográfica y los hábitos de cada país influyen en los resultados que se reportan para cada una de las deterninaciones clínicas del paciente.

En la actualidad se recomienda cada vez más que una persona controle su salud visitando al médico periódicamente para detectar a tiempo alguna patología y así poder dar un tratamiento de acuerdo al diagnóstico, lo cual no puede lograrse **exitosamente si no existe un patrón de comparación adecuado como lo son los valores**  de referencia que correspondan al paciente.

Considerando que existen múltiples factores que influyen en el establecimiento de los valores de referencia, se justifica el que deban ser especificas y corresponder a la población en estudio y para la zona geográfica donde se realicen por lo que no pueden manejarse indistintamente, ya que de ello depende considerar al paciente como sano o **enfermo, debido a que los valores de referencia permitirán prevenir, diagnosticar y**  dar tratamiento adecuado para múltiples padecimientos.

El hecho de construir una tabla de valores de referencia es algo muy delicado y debe llevarse a cabo conciente de que de ello depende la vida de wi ser humano, así pues, el método analítico que ha de emplearse en la obtención de un valor de referencia debe ser aquel que sea sensible y resistente además que garantice un resultado final útil.

Hoy en día el método utilizado con mayor frecuencia para establecer los valores de **referencia se basa en el auáHsis Gaussiano, pero sería recomendable buscar alternativas estadísticas que nos den una mayor precisión con intervalos más estrechos y con ello ofrecer un dato más exacto. En este sentido, el anáJisis exploratorio de**  datos de Tukey puede ser una alternativa útil para el establecimiento de valores de referencia de la Biometria Hemática y la Velocidad de Sedimentación Globular.

6

## **MARCO TEORICO**

El seguimiento del estado de salud de un ser humano no es una tarea fiícil. ya que la **homoestnsis propicia un estado dinámico constante. Cada minuto que transcurre el individuo sufre variaciones que se van manifestando poco a poco hasta hacerse**  evidentes interna y/o externamente , estos cambios dan lugar al establecimiento de diferencias enire un adulto joven y uno que se va acercando a la senectud. El estudio **de In vejez como proceso natural y los padecimientos que se presentan en el anciano,**  son aspectos que han cobrado una creciente importancia en países altamente desarrollados, pero no así en los países en vías de desarrollo. En este sentido, la Gerontología que se encarga del estudio del envejecimiento y la Gcriatria que es la especialidad médica que estudia los padecimientos de los senectos, son las disciplinas de la época moderna que pueden garantizar en cierta medida una mayor longevidad con calidad de vida. ( 1)

En 1982 la Asamblea Mundial sobre el envejecimiento estableció los 60 años como edad limite inferior de la etapa de envejecimiento. ( 2 )

El aumento desmedido de la población, aunado a muchos factores, tal como el **avance de la medicina que conduce a una reducción en la incidencia y severidad de enfermedades infecciosas, y por tanto a un promedio mayor con el consecuente**  incremento de la población senil en los próximos años, nos obliga a todos los profesionales del área de la salud a preparamos para enfrentar esta situación y dar solución a la problemática que se presente. ( 3 )

**El incremento en la proporción de ancianos dentro de una sociedad es un indicador del desarrol1o tecnológico en el país, y es suficiente para generar un cambio en los patrones establecidos de crecimiento poblacional Por tal motivo, es fimdamental que**  se considere la dinámica poblacional de México, ya que en 1964 la población mayor de 60 años representaba el 5.54% del total y en 1990 se incrementó al 6.14% ( 4,988 158 ancianos). esperando que para el año 2000 ascienda 7.8% (2).

Para alcanzar de manera efectiva un incremento en la esperanza de vida de los individuos y que además lleguen a edades avanzadas con una calidad de vida aceptable se han reportado investigaciones donde se plantea que el eliminar algunos factores de riesgo como el consumo de alcohol, adicción a tahaco, ingesta abundante de grasas y/o café, dependencia a famiacos, etc., sería de gran utilidad.

Aún con todo lo anterior existe un buen número de ancianos hospitalizados, pero por suerte frecuentemente las causas de egreso hospitalario no están dentro de las principales causas de muerte.( Tabla 1 )

Es muy importante definir las características de la población senil para proponer una solución adecuada a los problemas que se presenten ya sea de tipo social, económico, requerimientos de los servicios de salud, ya que como se mencionó anteriormente este grupo etario va creciendo de manera muy rápida; por lo que debemos garantizar cierta calidad de vida, mediante la aplicación de medidas preventivas acordes a su contexto sociohistórico.

Como se señaló con anterioridad el crecimiento global de la población entre 1964, 1990 fué del 95%, mientras que el incremento para los ancianos reportó un 129%.

Los estados de In República que cuentan con mayores porcentajes de ancianos son; 1) Yucatán (7.86%) 2) D.F (7.37%) 3) Zacatecas (7.3%) 4) Nayarit  $(7.21\%)$  5) Oaxaca  $(7.09\%)$  y 6) Michoacán  $(7.0\%)$ , aunque es importante aclarar que, a excepción del Distrito Federal, las demás entidades cnnumeradas no se encuentran entre las más pobladas del país.

8

### Tabla 1. Principales causas de mortalidad en México para la población de 65 años o más. 1990

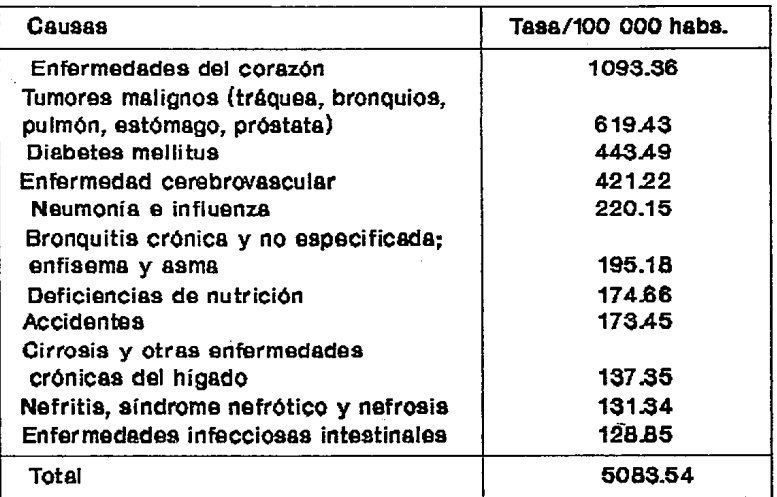

Fuente:SSA 1992..

La esperanza de vida en México se ha incrementado de 57.08 años para los hombres y 60.14 para las mujeres en 1960 y en 1988 de 65.90 y 72.5 respectivamente, por lo consiguiente la tasa de mortalidad para individuos mayores de 65 años disminuyó 66.79 por cada 100 000 babitaotes en 1960, y a 55.24 en 1986, en tanto que la de morbilidad fué de 5.6% en ambos sexos.

Desafortunadamente en México no existen estudios que reporten de manera integral las condiciones en las que se encuentra la población senil, es decir que el país no **cuenta con la información suficiente para establecer el estado clínico de un paciente mayor de 60 años con pleno conocimiento de causa y con la certeza de que se esté**  haciendo una evaluación particularizada a sus características y a su propia situación **de acuerdo a su edad y sexo, esto es consecuencia de que no existen puntos de comparación para tomar una decisión.** 

**En relación con los aspectos biológicos podemos señ.alar que todo cambio ocurrido en el organismo va a provocar una serie de reacciones bioquímicas encadenadas que hacen notoria las diferencias en los valores reportados por el laboratorio clinico.** 

A medida que un ser humano envejece hay cambios que se van presentando *sin*  remedio alguno, por lo que la sociedad debe estar preparada para enfrentar con responsabilidad la presencia de población senecta con la necesidad de atención **médica, y además resolver con conocimiento cada caso que se presente de acuerdo a**  la particularidad del organismo. En este sentido, los cambios bioqufmicos representan indicadores diagnósticos de un alto valor predictivo, por ello, es de gran **importancia el poseer valores de referencia para los diferentes parámetros bioquímicos específicos para cada población; en otros países ya se cuenta con estos**  valores, pero en México no se han determinado aún, por lo que se emplean los que se obtuvieron para adultos jóvenes sanos para diagnosticar a los senectos, incurriendo quizá en un diagnóstico equivocado por utilizar indistintamente los datos de laboratorio.( 4 )

### VALORES DE REFERENCIA

ï

Tanto en el área médica como en el laboratorio se manejan valores de los cuales depende clasificar a una persona como sana o enferma, esas cifras son usadas para establecer una comparación con los datos del paciente.

Cada individuo en esta sociedad pertenece a un grupo cuya clasificación se hace de acuerdo a diversas características ya sea sexo, edad, etc., y esto facilita ubicar a cada uno en un conjunto específico para su estudio, estos criterios son do gran utilidad para la medicina y para el propio paciente ya que finahnente es a él a quien se le quiere beneficiar. Es de esperar que los resultados del awílisis de parámetros bioquímicos reporten valores que reflejan el estado del paciente, más aún tratándose de un anciano cuyo organismo va perdiendo efectividad en muchas de sus funciones. y la concentración de la mayoría de los componentes sanguíneos estarán alterados.

Tomando a cada persona como entidad independiente nos damos cuenta de la gran cantidad de aspectos que deben ser considerados para justificar el estado en el que se encuentra cada uno, ya que todos vivimos de manera muy diferente de acuerdo a Ja situación en la que nos tocó, así pues existen tantos casos como seres humanos existen en el mundo, por Jo tanto los grupos formados deben contener individuos con características lo más similares posibles al grupo que servirá como punto de comparación, para no caer en un error al momento de darle uso a un valor destinado para la interpretación biológica del paciente.

A un valor observado de una magnitud tal que se provee información significativa para ser usado como base de comparación con otros valores del mismo tipo se le denomina " valor de referencia 11 .( *S* ).

La tarea de establecer un valor de referencia requiere de muchos puntos a considerar para que los datos sean válidos. Deben tomarse en cuenta factores tales como individuo, sexo, edad, tipo de alimentación, ejercicio, postura corporal, muestra que se requiere para el análisis; en fin todos aquellos factores fisicos, sociales, psicológicos, bioquímicos, fisiológicos y ambientales que afectan al que fonnará parte de la población de referencia.

Como la obtención de los valores de referencia se hace a partir de resultados experimentales, entonces los datos tendrán un grado de dispersión, lo cual nos conduce a formar un intervalo ("rango que debe restringirse a la diferencia entre el límite superior e inferior de una clase") y como éste también servirá como base de comparación entonces será "intervalo de referencia".

Por lo anterior se entiende que no todos los individuos podrán fonnar parte en la obtención de los valores de referencia sino que deben cumplir con wia serie de especificaciones que pennitan que el resultado final sea lógico y representativo para la población. Cada una de las condiciones en las que se presente el individuo será de utilidad para su clasificación y decidir si puede o no formar parte del grupo de referencia , por tanto el procedimiento para obtener un valor de referencia comienza desde la evaluación para la selección , el sujeto deberá estar clínicamente sano dentro de las especificaciones que la OMS refiere para definir el estado de salud ("un estado de completo bienestar fisico, mental y social y no meramente Ja ausencia de dolencia o enfermedad") ; la definición de anciano sano según Langarica S. R (1987) es "aquella persona con alteraciones morfológicas y funcionales en el límite entre lo normal y lo patológico en equilibrio inestable y con adaptación de la  $ca$ pacidad funcional a las posibilidades reales del rendimiento"  $|$  aunque cabe mencionar que hay diferencias de estos conceptos en otros paises y aúp en el mismo país en otras épocas; además con estas definiciones se observa de manera clara que no es lo mismo clasificar a un joven sano que a un ser en etapa senil

Luego que ya se establece que el individuo es sano, se registra su edad, sexo, peso, talla, raza, hábitos alimenticios, dependencia a fármacos  $v$ o tabaco, glupo étnico al que pertenece, nivel socioeconómico y cultural, además de las condiciones ambientales a las que está sometido el sujeto en su medio geográfico.  $(6)$ 

En cuanto a los factores inherentes a la toma de la muestra y qhe deben ser considerados para este tipo de estudio se enlistan los siguientes: fecha, hora de  $recolección, ingestión de drogas v/o comida incluvendo alcohol v anticoncentivos,$ así como postura, estado de reposo anterior a la toma, tabaquismo, grado de obesidad, sitio de punción, manipulación y almacenamiento de la muestra; Enseguida 1 nos ocuparemos del método analítico utilizado para el procesamiento de la muestra, el cual debe estar estandarizado y conocer perfectamente su límite de detección, especificidad, precisión y exactitud para que los datos obtenidos sean verídicos y confiables ya que de ello dependerá que puedan ser usados conio valores de referencia, por que de nada serviría obtener una muestra de la calidad requerida, si al analizarla el método analítico no fuera el adecuado o no se manejara  $correctamente. (6,7)$ 

 $E<sub>l</sub>$  paso final para llegar a la obtención de un valor de referencia es  $\mathbf{d}$  tratamiento estadístico de los datos, realizando un análisis minucioso de los mismos; y recordando que los parámetros biológicos no están distribuidos simétricamente, por tanto se requiere de herramientas estadísticas reconocidas para lograr una transformación lo más cercano posible a una distribución de tipo Gaussiano.

Debemos recordar que nosotros no buscamos un solo valor numérico sino un intervalo donde exista un rango de comparación que conste de límite inferior y superior en cuya longitud entren de manera rigurosa los valores observados del individuo sometidos a un análisis clínico y que de aquí se pueda saber si su resultado refleja estado de salud o patológico para él. ( 7 )

Lo anterior muestra a grandes rasgos los puntos que son indispensables para la obtención de un valor de referencia que pueda ser utilizado por el Químico y el Médico para dar un mejor servicio al paciente que recurre a ellos para mantener su salud y así lograr una calidad de vida mejor que le permita el desarrollo total en los distintos aspectos de su vida.

Basándonos eu que un individuo debe sentirse y estar bien empezando por su organismo, su vida familiar, en sociedad, su capacidad de rendimiento en el empleo y ánimo de recreación, y sabiendo que todo ello lo proporciona la salud, es muy grave el que no se le dé un diagnóstico certero cuando éste lo requiere y más aún si el error consiste en la mala interpretación de un resultado de laboratorio, por lo que debe ponerse. mucho empeño en el cumplimiento de cada uno de los puntos que se requieren para el estnblecinúento de los valores de referencia.

Cabe señalar que además de la infonnación general que ya se mencionó existen otros aspectos como es la existencia de características más específicas para todos los puntos, por ejemplo para la selección de los individuos que puede ser "a posteriori" ( que es la colección retrospectiva de datos ) o "a priori"( que es la colección prospectiva de datos ), establecer claramente cada uno de los criterios de inclusión y exclusión que requiera nuestro estudio de acuerdo al parámetro que nos ocupa.

Todos tos puntos eunumerados deben cuidarse rigurosantente para que los valores de referencia producidos sean usados con eficacia para el grupo de individuos para

 $\ddot{\phantom{a}}$ 

quienes fueron descritos sin dejar lugar a dudas de si su aplicación es adecuada o no, por ello es que cada población debe poseer sus propios valores, para que pueda existir la posibilidad de comparación.

El seguimiento para obtener un valor de referencia es muy minucioso, debido a que, como su nombre lo dice, se trata de un dato en el que se puede basar para establecer diferencias significativas ( como el diagnosticar el estado de salud o enfermedad de un individuo ); se usa el término de " normal " quizá de manera inadecuada ya que algunos autores prefieren referirse a estos valores como usuales ya que son los que comiuunente encontramos entre los resultados del análisis químico o hematológíco en la sangre de cualquier persona y por consiguiente lo " anormal " es entonces lo no usual y estarla indicando un grado patológico. ( 14)

Al realizar el análisis estadístico de un grupo de datos lo primero es formar una gráfica de frecuencias de número de individuos contra el parámetro del estudio, ahl veremos el comportamiento de los datos, luego asumir un *5* % de datos no útiles, es decir que del total de los resultados se excluyeo aquellos que son muy bajos o muy altos para así lograr un 95 % de confianza con los datos restantes, con la gráfica se puede apreciar si los valores predominantes se encuentran distribuídos en una sola **área o más, esto es si su comportamiento es mono, bi o trimodal , así pues cuando**  se presenta el problema de polimodalidad se puede corregir haciendo un tratamiento a los datos como por ejemplo elevar al cuadrado, sacar raiz cuadrada, aplicar logaritmos, etc., para obtener finalmente una distribución de frecuencias lo más **cercano posible a una curva <sup>1</sup> 'Gaussiana o Normal";esto nos permite establecer una**  zona de valores donde encontrar puntos que nos den la pauta a decidir cuando existe salud o enfermedad con una medición biológica. (Fig. l)

*IS* 

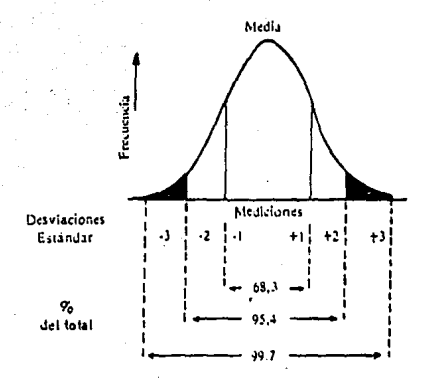

Fig. 1 Distribución normal o Gaussiana.

Fuente: Cano Valle

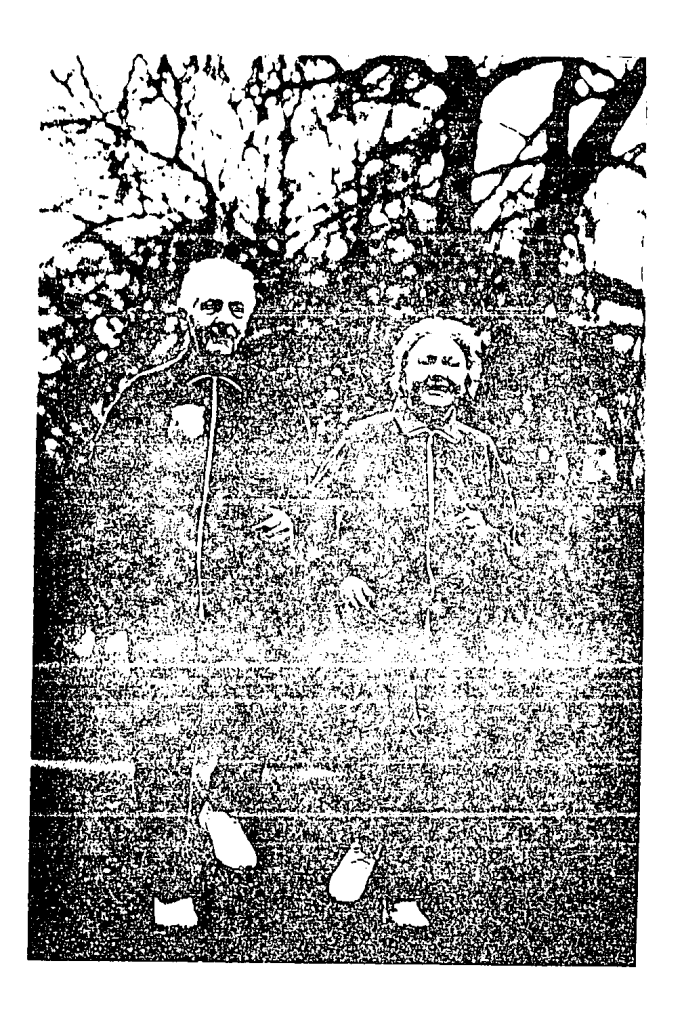

En la actualidad los valores de referencia de los datos bioquímicos se obtienen a través del análisis Gaussiano, cuyo método estadístico es considerado como sensible ya que incluye estadígrafos como la media y la desviación estándar que representan a **todos los valores, pero tiene el inconveniente de ser poco resistente a los valores**  extremos, y al redondeo, por fortuna, Tukey en su obra titulada "Exploratory Data Analysis" (1970) propone minimizar la influencia de estos factores, utilizando como estadísticos la mediana, los cuartiles y el cálculo de cotas para excluir valores extraordinarios, identificados por medio de gráficas de tallo y hoja y diagramas de caja. Por tal motivo, sería conveniente conocer las diferencias que existen entre los **valores de referencia obtenidos a través del análisis Gaussiano en comparación con el**  análisis exploratorio de datos.

La importancia de un valor de referencia no radica únicamente en decir si un **resultado experimental cae dentro del intervalo o no sino que va más atrás, desde el**  momento de su obtención la cual debe ser muy cuidadosa por que de ello depende una vida; quizá eo la actualidad se está empezando a tomar conciencia de esto y en **algunos paises ya se tienen o se está trabajando en el establecimiento de los valores de referencia específicos para cada población** *y* **para todos los parámetros biológicos**  medfüles.

Cuando se es joven una enfennedad llega y por diversas causas en la mayoría de las **ocasiones el propio organismo es capnz de erradicar la patología con ayuda del**  sistema inmune y con un tratamiento medicamentoso ligero dependiendo claro del **padecimiento, lo cual no ocurre con wia persona de edad avanzada, en ella todo el proceso de recuperación se hace más dificil.** 

**Como es bien sabido, el cuerpo va sufriendo de cambios internos y externos, estos cambios no deben ser pasados por alto ya que de aquí se justifica e1 comportamiento**  de las variaciones en los parámetros biológicos y hematológicos al realizarse un

análisis bioquúnlco; en ningún momento podemos pensar en establecer nna similitud entre bebés recién nacidos, niños, adolescentes, adultos jóvenes y ancianos debido a que el sistema corporal ha desarrollado de manera diferente en cada grupo de edades de acuerdo a los diversos factores a los que se ven expuestos.

#### CAMBIOS MORFOFISIOLOGICOS EN EL ANCIANO

El envejecimiento es un proceso que se hace extensivo a todo organismo y que involucra a cada una de las estructuras y órganos que conforman el sistema. hablando específicamente del humano que es el tema que nos ocupa, diremos que este sufre irreversiblemente de un desgaste natural y progresivo, que genera alteraciones muy marcadas en la funcionalidad de todo órgano; existen además otros factores que contribuyen al envejecimiento como son los psicológicos, sociales culturales, biológicos, genéticos, bioqwmicos, geográficos y aquellos hábitos propios de cada individuo.

Los cambios ocunidos en cada ser van desde la falta de elasticidad en Ja piel lo cual genera arrugas ( que tiene importancia esencialmente estética ) hasta el deterioro de la funcionalidad de algunos sistemas que se refleja por datos de laboratorio.Se presentan también alteraciones a nivel nariz, garganta y lengua ya que se atrofia la mucosa de estos órganos, además se va perdiendo la capacidad gustativa por degeneración neuronal de las papilas, el sentido del olfato se ve afectado disminuyendo la efectividad de su función. En las personns seniles desciende la masa muscular y la fuerza fisicn debido al envejecimiento del esqueleto, aparece osteoporosis cuando el nivel de reabsorción ósea supera al de neoformnción entonces se da un desequilibrio que ocasiona una serie de problemas en el aparato musculoesquclético, la posición encorvada en los ancianos es consecuencia de estns aheraciones. En cuanto al aparato digestivo hay aparición de gran número de caries dental y/o pérdida de la mayor parte de las unidades dentarias lo que dificulta la

masticación y esto, aunado a otros factores, conduce a una malnutrición. Hay una disminución del flujo sanguíneo renal y del gasto cardíaco efectivo. El descenso de la capacidad de rendimiento comienza desde la célula la cual pierde agua en el citoplasma, las mitocoodrias alteran su funcionalidad, presentan fonnas y volúmenes irregulares, hay una disminución de adenina y piñnucleótidos lo" que provoca menor eficacia en la fosforilación oxidativa y desfosforilación, el aparato de Golgi se vuelve fragmentado, la penneabilidad de la membrana se modifica produciendo alteraciones en el intercambio nutricionaL el núcleo cambia de fonna y tamaño, presenta inclusiones, vesículas y la cromatina se condensa, la molécula de DNA se toma rígida y hay disminución de la síntesis proteica, hay un incremento importante de los procesos catabólicos. ( 15 ).

A nivel de tejido conjuntivo, el número de células presentes disminuye ya que su capacidad mitótica se reduce, considerando todo lo que ocurre a nivel celular y sabiendo que todo órgano está compuesto por células se entiende entonces el porqué de Ja variación integral del organismo.

Por otro lado, en la sangre y órganos bemopoyéticos, la médula ósea sufre de algunos cambios de suma importancia; el volumen total sanguíneo se reduce y aumenta su viscosidad, las células sanguíneas presentan diferencias, su citoplasma se vuelve mñs acidófilo, se presenta gigantismo y polimorfismo, el número de eritrocitos disminuye ligeramente, pierden resistencia osmótica y mecánica, flexibilidad y permeabilidad, pierden agua y fosfolípidos, contienen menos cationes de transporte exhiben diversas variaciones enzimáticas que le restan rendimiento y disminuye la utiliz.ación de glucosa, pero aumenta su vida media todo e11o altera las mediciones de laboratorio que involucren a éstos, los leucocitos sufren de hipersegmentación nuclear, las plaquetas también se ven ligeramente dismimúdas, esto se debe a alteraciones en el proceso de trombopoyesis, en el recambio de hierro hay una baja de la transferrina y aumento de la fcrritine modificándose la eficacia del sistema para cwnplir con sus objetivos funcionales.( 9, 16 )

**La capacidad de sintetizar heme es una fwición común en todas las células aeróbicas, las cuales requieren de esta sustancia para Ja síntesis de hemoglobina, citocromos, catalasas, peroxidasas. El heme es sintetizado en una serie secuencia) de reacciones**  controladas enzimáticamente siendo la médula ósea y el hígado los productores más **importantes del proceso para este compuesto. La síntesis comienza en las mitocondrias y requiere de energía, como ya se mencionó antes, Jos cambios que**  ocurren en la mitocondria alteran la funcionalidad de este organelo en la célula, **traduciéndose todo en disminución en la producción de hemog1obina en Jos eritrocitos.** 

A todo lo anterior debemos sumar las variaciones psicológicas que ocurren durante la vejez por le pérdida neuronal y la propia personalidad de cada sujeto que al verse llegar a la etapa senil sufre de solo pensar en su futuro y con la idea de que su muerte se acerca sin que su calidad de vida sea buena, lo cual repercute en la nutrición y consecuentemente en las características bioquímicas de su organismo (10, 11).

Al avanzar la edad de un individuo se van presentando ciertos padecimientos **comunes que van a estar relacionados con el tipo de vida que se lleva cu particular y**  que son de importancia debido a que son reflejo puro del proceso natural senil. Dentro del comportamiento habitnal de cada individuo existen aspectos que **contribuyen a que se llegue a edad avanzada con escasa salud por ejemplo una alimentación iunadecuada, adicción a tabaco o alcohol, ingesta abundante de café y muhos otros. todo esto awtado a que se hace uso casi nulo de la medicina preventiva acudiendo al médico regularmente para saber como anda nuestro organismo y no solamente cuando ya están presentes síntomas claros de alguna enfennedad.**  Generalmente para llegar al diagnóstico y tratamiento adecuados se recurre al Laboratorio de análisis para obtener datos que sean significativos para sustentar tal decisión; dentro de los datos de Laboratorio que son de gran utilidad diagnóstica y que se realizan como rutina están la biometría hemática y la velocidad de sedimentación globular, estos dos sirven para damos un panorama general de In situación en que se encuentre la sangre y de entrada aporta gran información al médico, siempre y cuando se le de una buena interpretación a cada uno de los parámetros, por lo que es necesario conocer las condiciones normales de In sangre para así lograr distinguir cuando se presenta alguna alteración ya sea por la presencia de alguna patología o por los cambios naturales debido a la edad; aquí nos ocuparemos de aquellos padecimientos que involucran la sangre y que puedan ser detectables por medio de una Biometria Hemática completa y Ja medición de la velocidad de sedimentación globular.( 11 )

٠

La sangre es un tejido en circulación dentro de los vasos sanguíneos, cuya composición es compleja aunque relativamente constante; constituida por una suspensión de elementos formes y sustancias orgánicas en un medio líquido.

Las células presentes constituyen algo menos del volumen total de la sangre, esta representa aproximadamente el 7 % del volumen corporal total, su densidad es en promedio 1.060 y su punto de congelación es alrededor de - 0.055° C. El plasma contiene un 8 a 9 % de sólidos, su densidad es de 1.026 y su punto de congelación es - O.SSº C, su pH es de 7.3S - 7.45.

A medida que avanza la edad de un individuo sus funciones metabólicas se transforman y pierden eficacia, dentro de éstas se encuentra la bematopoyesis que por lógica va generando cambios significntivos; la sangre y sus componentes poco a poco presentan propiedades que la hacen diferente annque fimcional y sana. Asi pues el rendimiento hematopoyético de un adulto nunca va a ser el mismo para uno joven

22

**que para wio mayor de 60 años y por ello es importante conocer el comportamiento**  del mecanismo generador de células sanguíneas en cada grupo de edad.

Es importante considerar los elementos formes más importantes en la sangre y **algunas de sus principales características, además del proceso de formación celular**  que en general es llamado hematopoyesis y es llevado a cabo en la médula ósea en su **totalidad en el caso de los adultos, por que en edades tempranas es realizado también**  en bazo, hígado y vasos linfiíticos.

**Los eritrocitos son las céluJas más abundantes y detenninan el color rojo de la sangre,**  por ello son también llamados glóbulos rojos, su vida media es de 120 días **aproximadamente tienen fonna de disco bicóncavo. su diámetro es de 6 a 8 micrometros.** 

El eritrocito no es una estructura rígida, puede deformarse y eso le permite el paso a través de los capilares con menor diámetro que él, su volumen en promedio es de 87 **ft., en los mamíferos los eritrocitos no son nueleados expulsan su núcleo en el**  momento en que pasan de la médula ósea a la circulación sanguínea para disponer de **mayor espacio para almacenar hemoglobina; la membrana de este tiene un espesor entre** *5* **y 10 nm , la estructura de la célula está compuesta por 40% de lipidos, 50%**  de proteínas y 10% de carbohidratos.(Fig.2) (12)

**Cuando madura el eritrocito al salir de la méduJa ósea pierde no solo el núcleo sino también mitocondrias y n'bosomas por tanto es incapaz de llevar a cabo Ja**  fosforilación oxidativa, la función de reproducción y la síntesis de proteínas.(Fig.3)

La función primordial del eritrocito es el transpone de oxígeno de los pulmones al resto de los tejidos y como único combustible utiliza a la glucosa.

23

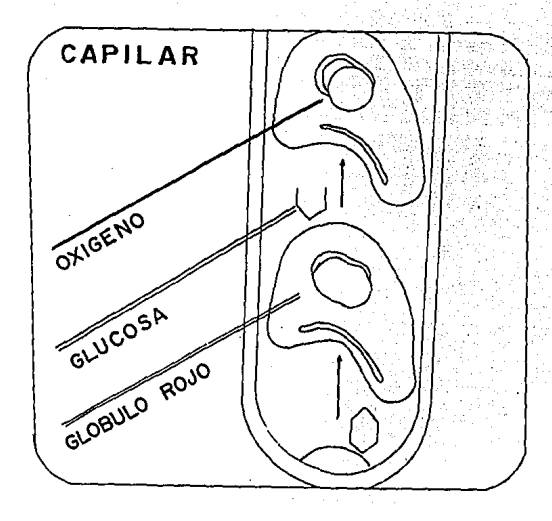

Fig. 2 Eritrocitos humanos fluyendo a través de un vaso de aproximadamente  $7\mu$  m de diámetro. La flecha indica la dirección del flujo.

Fuente: Merck

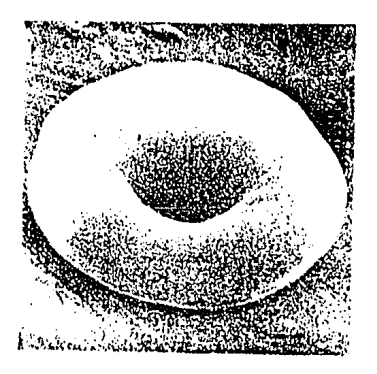

Fig. 3 Eritrocito maduro normal según se le observa con el microscopio electrónico<br>de scanning ( X 9 800 ).

Fuente: Wintrobe Maxwell M. 1979.

En el curso de la fonnación del eritrocito, la célula atraviesa por varias etapas basta su maduración adoptando diferentes nombres a partir de una estructura indiferenciada que es la unidad formadora, así pues inicialmente tenemos al mieloblasto que es la célula más jóven, le siguen el proeritroblasto, eritroblasto basófilo, eritroblasto policromatófilo, normoblasto y finalmente el eritrocito maduro, todo este proceso es conocido como eritropoyesis. ( Fig. 4 )

Los leucocitos es otro grupo de células constituyentes de la sangre, se clasifican en tres gnipos principalmente: granulocitos o rnieloides, linfocitos y monocitos. Los distintos tipos celulares difieren wios de otros en su estmctura y función.

En la sangro periférica se encuentran en promedio *5* 000 a 10 000 leucocitos por mm3. La formación y destrucción de los leucocitos es continua y su concentración en la sangre depende de que exista un equilibrio entre una y otra.

Existen tres clases de granulocitos o leucocitos granulosos, los cuales son diferentes en tamaño, forma y do manera particular en la afinidad a colorantes por sus gránulos citoplasmáticos , ya que, aquellos que se tiñen con colorantes ácidos se denominan ncidófios o eosinófilos, los que poseen gránulos que se tiñen con colorantes básicos se les llama basófilos y los que tienen gránulos con afinidad por ambos colorantes en condiciones de pH igual a 7 se les da el nombre de neutrófilos, polimorfonucleares o segmentados, estos dos últimos llamados así por las características de su núcleo.

Durante el proceso de leucopoyesis las células, pasan por una serie de cambios hasta llegar a su maduración. La unidad precursora es el mieloblasto y de aquí se generan células intermediarias dependiendo del producto final esperado, así pues, para el basófilo los intermediarios son promiclocito, mielocito basófilo, basófilo juvenil y basófilo en

# **HEMATOPOYESIS**

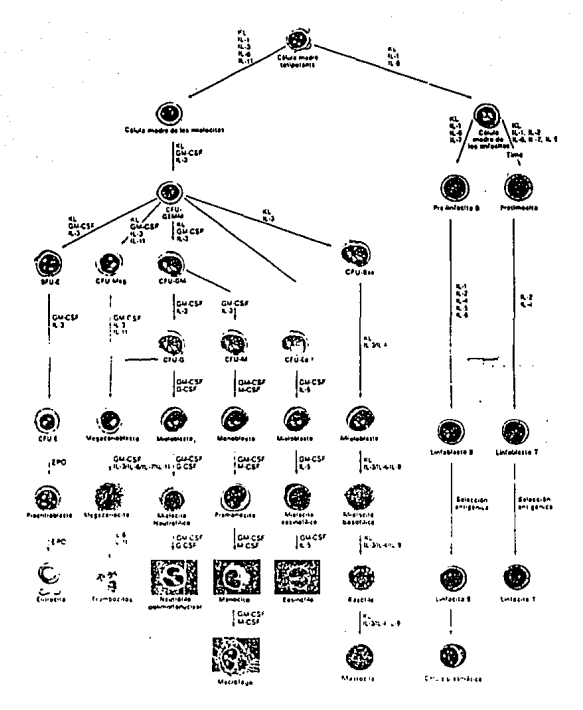

Fig. 4 Representación esquemática de los pasos involucrados en la hematopoyesis.

**11.: interleucina, KL: linfocinas, CSF: factor estimulndor de colonias, GM-CSF: de**  granulocitos y macrófagos, M-CSF: de granulocitos, BFU-E: unidad de formación eritroidea, CFU: unidad formadora de colonias. CFU GEM: germinal, CFU-Bas: de basófilos, CFU- Mcg: de megacariocitos, CFU-G: de granulocitos, CFU-M: de macrófagos, CFU-Eo: de eosinófilos, CFU-É: de eritrocitos, EPO: eritropoyetina.

Fuente: Biotecnología.( Schering - Plough )

banda; para el neutrófilo son promielocito, mielocito neutrófilo, neutrófilo juvenil y neutrófilo en banda; en el caso de los eosinófilos las células inmaduras son promielocito, mielocito eosinófilo, eosinófilo juvenil y eosinóftlo en banda.( Fig.4 )

En general la principal función de los leucocitos es la de defender al organismo de posibles infecciones, o sea que confonnan el sistema inmune.

Dentro de los elementos formes de la sangre se encuentran también las plaquetas cuya formación se denomina trombopoyesis y se da a partir del mieloblasto, el cual se transfonna en megacariocito y finalmente en plaquetas o trombocitos que en realidad son fragmentos celulares, que tienen como función primordial la de restaurar la piel en caso de heridas y evitar una pérdida grande de sangre.

Dentro de los eritrocitos se encuentra la hemoglobina, que es un compuesto proteínico muy importante, constituido por una fracción hemo o heme con peso molecular de 64 000 daltons, que es un derivado porfirinico y que se encuentra ligada a un átomo de hierro en estado ferroso para que se obtenga mayor afinidad al oxígeno; en total son cuatro las subunidades de estos pares que conforman la hemoglobina ( Fig. *5* ); la síntesis de é;1a comienza en el eritroblasto y posteriormente, como compuesto final, se encuentra en el eritrocito al cunl le confiere su capacidad de transportar oxígeno al organismo uniéndose los átomos de éste con los iones de hierro. ( 12)

Con respecto a los resultados de un análisis sanguíneo procedente de un anciano es común encontrar valores hematológicos bajos ya que existen trabajos que reportan que casi todos estos parámetros declinan con la edad. ( 13 )Freedman y Marcus, 1980 ;Htoo y col ., 1979; Voguel, 1980.

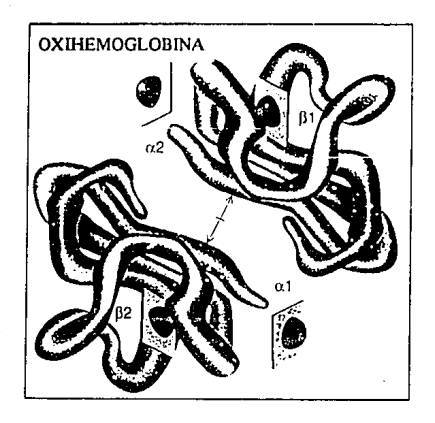

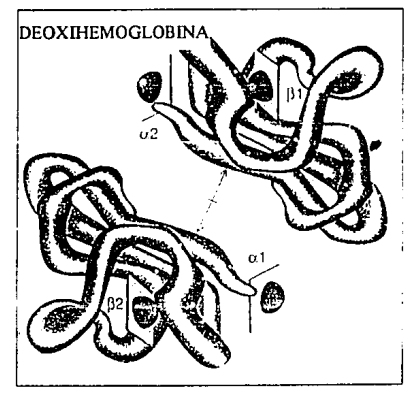

Fig. *S* Estructura de la molécula de hemoglobina, la cual está comprendida por dos cadenas alfa y dos beta, cada cadena se incorpora al grupo heme.

Fuente: Science and Medicine 1994.

En cuanto a la velocidad de sedimentación globular, Sparrow y eol en 1981, **aseguran que es mayor en mujeres que en hombres y que después de los 30 años se incrementa continuamente consideran que en individuos menores de 45 años la**  elevación de la VSG es un signo de peligro, no así en sujetos que sobrepasen esta edad, ya que para este grupo la elevación de éste es en la mayoría de los casos **consecuencia del envejecimiento natural** 

La velocidad de sedimentación globular se ve alterada principalmente en procesos **inflamatorios agudos, el aumento de este parámetro aparentemente es inespecífico,**  pero en los senectos el incremento del valor de la VSG también se ve influenciado por **la variación en la proporción de proteínas plasmáticas, principalmente la relación**  albúmina/globulinas, donde se cree existe un incremento de globulina y fibrinógeno **favoreciéndose la atracción de las partículas sanguíneas y generándose la**  sedimentación eritrocitaria con mayor rapidez. (Fig. 6) (14)

Para el caso de la cuenta total leucocitaria existe gran controversia ya que algunos autores señalan que no hay variación alguna con la edad (Zaino, 1981), mientras que **otros aseguran que existe una ligera disminución en ambos sexos (Caird, 1973), y aún, otros investigadores observan elevación en los hombres y una ligera disminución**  en las mujeres (Giorno y col., 1980).(14, 15)

Una de las patologías más comunes en el anciano es la anemia, que se define como la **deficiencia en calidad o cantidad de los eritrocitos circulantes además de una hemoglobina por debajo de las cifras nonnales. Las anemias se clasifican de acuerdo a**  morfología y etiología, (Tabla 2 y 2a) pero de manera particular en la práctica con **muestras de pacientes geriátricos se aprecia una morfología celular muy sugestiva de**  anemia ya que las formas eritrocitarias se muestran muy variadas y en cuanto a la concentración de hemoglobina éstas se observan bipocrómicas, lo cual puede ayudar **tanto al médico como al químico a la clasificación adecuada de este síndrome. Los**  ancianos con anemia presentan disnea al esfuerzo, mareos, depresión, problemas con la memoria, abandono a si mismo, además de una palidez característica y pérdida imponante de peso, y en general toda In sintomatologia se hace más marcada en pacientes seniles. ( 9 ).

31

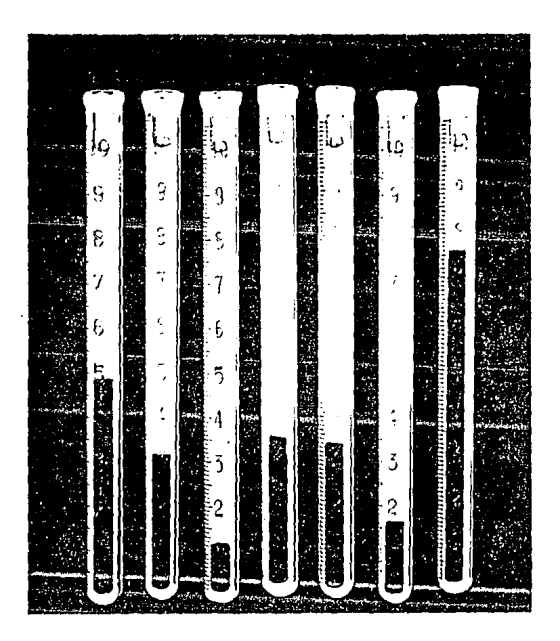

Fig. 6 Aspecto de la sangre de diferentes individuos después de haber transcurrido una hora de reposo para realizar la determinación de la velocidad de sedimentación globular.

fuente: Wintrobe Maxwell M. 1979.
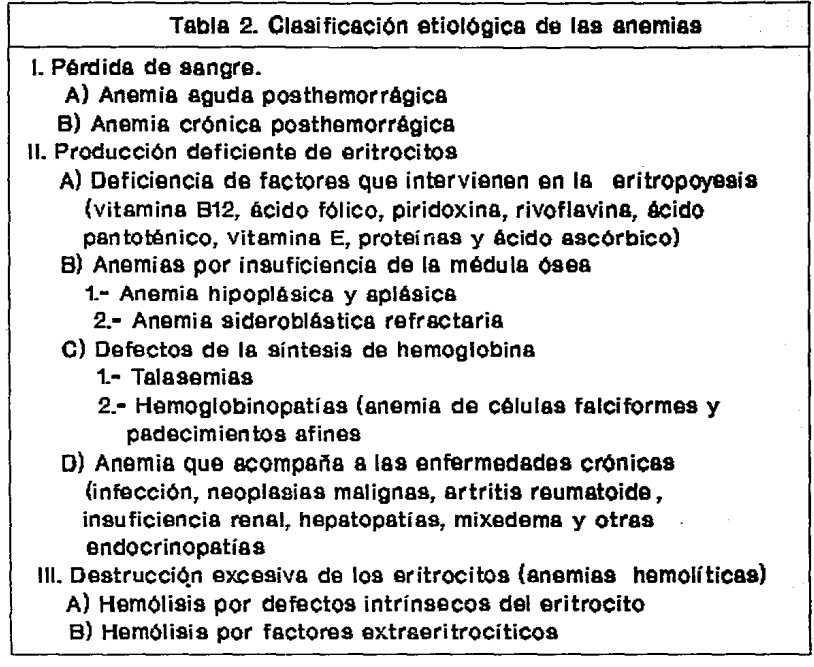

**ین** 

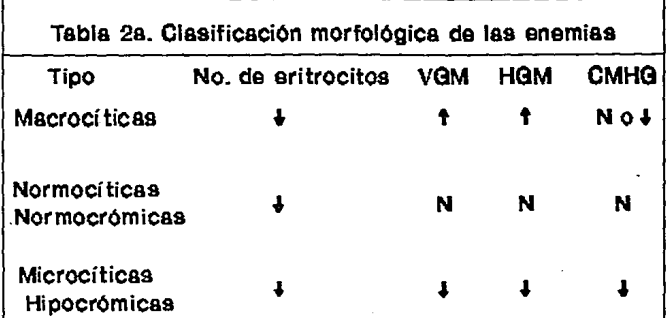

1 - disminuído; 1 - aumentado y N - normal.

Fuente: Novales, C.X.J.

Dentro de los padecimientos en glóbulos blancos se encuentra la leucopenia (número total de leucocitos por debajo de las cifras normales), la agranulocitosis(ausencia de granulocitos en sangre), y la leucemia. Esta úlúma es una enfennedad de etiología desconocida que se caracteriza por la presencia de células sanguíneas primitivas anormales en médula ósea y otros tejidos pero de manera abundante, existen varios tipos de leucemias,(Tabla 3) la más común en ancianos es la denominada linfocítica crónica y existen estudios que reportan que su frecuencia aumenta con la edad, también puede presentarse leucocitosis (que es el aumento significativo del número de leucocitos) aunque cúando se genera un aumento de neutrófilos se considera como una ºreacción leucemoide" que puede estar relacionada con alguna parnsitosis severa.{ 16 }. Las estirpes leucocitarias se ven alteradas por diversas causas ya sea elevadas o dismimúdas de acuerdo al estado patológico del individuo, y estas células son de gran importancia en el diagnóstico.

Finalmente se puede señalar que el estudio de los valores de rcfcrcncin, no implica únicamente obtener un conjunto de datos bioquímicos de una población aparentemente sana, los cuales son sometidos a un análisis estadístico tradicional, como es el método Gaussiauo, es decir, debemos considerar los factores que influyen en los cambios bioquímicos., además considerar ta aplicación de otros métodos de análisis estadístico como el de Tukcy, que podría ser vcntnjoso en el establecimiento de valores de referencia, ya que la finalidad última desde el punto de vista clínico de dichos valores será el de disponer de un valor predictivo positivo y negativo confiable para un diagnóstico específico. Por tal motivo, el estudio de valores de rcfercncin debe continuarse con investigaciones de seguimiento, ya que es un error asumir la utilidad diagnóstica de los valores de referencia para las patologías que se presentan en adultos jóvenes y cx1rapolarlas para el diagnóstico clínico de los ancianos.

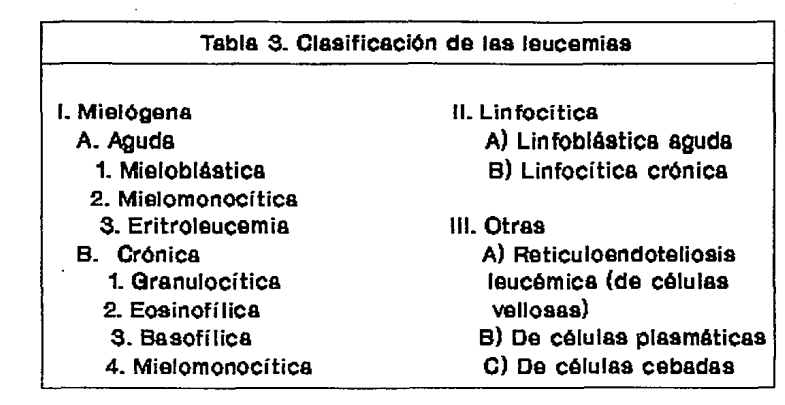

Fuente: Noveles, C.X.J.

### **OBJETIVOS**

- Establecer los valores de referencia de los parámetros de biometría hemática y VSG en una población senil del área metropolitana de la Ciudad de México.

**-Conocer la diferencia que existe entre los valores de referencia para el grupo de**  ancianos obtenidos por el método de Gauss en comparación con el de Tukey.

**-Detenninar la infiuencia de los padecimientos crónicos más frecuentes en los**  senectos, sobre los valores de referencia de la Biometria Hemática y la VSG.

### **HIPOTESIS.**

-Considerando los cambios morfofisiológicos y bioquímicos que sufie el anciano a **través del tiempo, suponemos que el intervalo de los valores de referencia de los**  parámetros de la Biometria Hemática y la Velocidad de Sedimcotación Globular, será mayor a expensas del límite inferior en comparación a los establecidos para adultos **jóvenes.** 

**-Tomando en cuenta que el método estadístico de Tukey es más resistente que el de Gauss para establecer valores de referencia, suponemos que el intervalo que pennite presentar los limites inferior y superior, es de menor amplitud para el primero en comparación con el segundo.** 

**-Considerando que los padecimientos crónicos que sufren los ancianos propician**  adaptaciones morfofisiológicas y bioquimicas graduales, suponemos que dichas **afecciones no influyen significativamente en los valores de referencia de los**  parámetros de la Biometría Hemática y de la Velocidad de Sedimentación Globular.

### MATERIAL Y METODOS

### TIPO DE ESTUDIO.

Esta investigación corresponde a un estudio de tipo observacional, prospectivo, transversal y descriptivo.

#### POBLACION.

Se recolectaron 400 nuestras de pacientes clínicamente sanos, de ambos sexos, todos ellos mayores de 60 años; pertenecientes a la casa hogar para ancianos "Arturo Mundet", a la comunidad de la Clinica Multidisciplinaria "Los Reyes", Edo de Méx y del Centro Cultural de la tercera edad del INSEN.

#### CRITERIOS DE INCLUSION Y EXCLUSION.

Se incluyeron en el estudio pacientes con las siguientes características:

- -Mayores de 60 años.
- -De ambos sexos.
- -Clinicamcnte sanos.

-Sin tratamiento médico o tratamiento que afectara los parámetros a determinar.

### **VARIABLES**

Las variables del estudio son:

- Sexo.
- La determinación de cada uno de los parámetros de la biometria hemática (Hemoglobina, Hcmatocrito, Número de eritrocitos, CMHG, Cuenta de leucocitos, Cuenta diferencial).
- La dctenninación de la velocidad de sedimentación globular (VSG).

### **MATERIAL**

**Diverso:** 

- Jeringas de *5* mi.
- Torundas de algodón en alchol al 70%  $\ddot{\phantom{1}}$
- Ligadura  $\blacksquare$
- Tapones para tubo de ensaye ä,
- Gradilla
- Boquilla  $\overline{\phantom{a}}$
- Canastilla para tinción  $\ddot{ }$
- Plastilina  $\overline{\phantom{a}}$
- **Cinta adhesiva**
- Regla graduada con milímetros

#### De vidrio:

- Tubos de ensaye de 13 X 100 con anticoagulante ( EDTA)
- Tubos capilares
- Portaobjetos
- Pipeta de Sahli de 0.02 mi
- Matraz aforado de 1000 mi.
- Matraz aforado de 500 mi.  $\ddot{\phantom{0}}$
- **Hemocitómetro y cubrehemocitómetro**
- Pipeta de Thoma para glóbulos blancos Ĭ.
- **Cinta adhesiva**
- **Regla graduada con milímetros**

#### **EQUIPO:**

- **Microscopio Rossbach Kyowa**
- Microcentrifuga Solbat modelo H-07
- **Espcctrofotómctro Spectronic 20 Bausch aud Lomb**

4t

- Agitador para tubos Solbat
- Agitador para pipetas Clay Adams ٠
- CounterClay Adams
- Balauza analítica Mettler H 80
- Celdas para el Espectrofotómetro

#### REACTIVOS:

- Colorante de Wrigth
- Agua destilada
- Metano}
- Aceite de inmersión

### SOLUCIONES:

- Solución de Drabkin  $\overline{a}$
- Líquido de Turk J.
- Alcohol al 70 %
- EDTA

### TECNICAS:

La toma de la muestra se efectuó a los pacientes en condiciones de ayuno entre las 7:30 y 8:30 A.M. Se localizó y eligió la vena que se consideró más adecuada para la punción. Se limpió perfectamente la zona con un algodón impregnado de alcohol al 70%, se aplicó una ligadura para dilatar la vena y facilitar la toma, se procedió a introducir una jeringa y extraer cuidadosamente 2 ml, de sangre luego se retiró la ligadura, se extrajo la aguja y se desprendió de la jeringa para vaciarla a un tubo de ensaye que contcnia 2 gotas de EDTA como nnticongulantc, se le colocó el tapón y se agitó ligeramente.

Se realizaron las detenninaciones correspondientes a la Biometria Hemática:

#### Hemoglobina. *(* Método de Cianometahemoglobina )

Fundamento: La sangre se bemoliza por agregado de un agente teasoactivo. Se emplea una solución de ferricianuro y cianuro de potasio. El ferricianuro convierte el hierro ferroso de la hemoglobina ea fénico para formar metahemoglobina, que se combina con el cianuro potásico para formar cianometabemoglobina estable. Esta determinación involucra la dilución de la cianometahemoglobina 1:251, la solución clara y estable de esta tiene un espectro de absorción con un pico máximo relativamente plano alrededor de 540 nm. Las mediciones en absorción obtenidas en esta solución con los espectrofotómetros sigue típicamente la ley de Lambert y Beer a través de un amplio rango de concentración.

Procedimiento: Para la determinación de la hemoglobina de cada paciente se bomogenizó la muestra, se llenó una pipeta de Sah1i basta la marca de 0.02 mi., con ayuda de mm boquilla, se limpió la sangre adherida al exterior de la pipeta y se descargó el contenido en un tubo que contenía 5 ml, de solución diluyente de Drabkin, se enjuagó ahi mismo la pipeta 3 veces aspirando y expeliendo cuidadosamente, se mezcló la sangre con la solución reactiva por burbujeo brusco, se dejó reposar la mezcla por 10 minutos, se colocó después esta en una celda cspectrofotométrica y se midió la absorción, usando un blanco con reactivo de Drabkin. La lectura se realizó a 540 nm.

#### Hematocrito. *(* Método microhematocrito )

Fundamento: Se centrifuga una columna de sangre, en un tubo uniforme, cerrado en un extremo. La centifugación se prolonga hasta que el paquete de células está tan apretado como sea posible, y que al volver a centrifugar cu las mismas condiciones se obtenga la misma columna inalterada.

Procedimiento: Con la muestra de sangre homogeniznda se llenó un tubo capilar hasta tres cuartas partes de su longitud total, se selló con fuego por el extremo donde no fué llenado, se colocó e1 tubo en una microccntrifuga y se centrifugó a 10 000 - 15 000g por 5 minutos, después de completado el tiempo se leyó inmediatamente el tubo en un aparato especial obteniéndose así el porcentaje correspondiente al paquete eritrocitario.

#### Cuenta total de leucocitos. ( Método bemocitométrico )

Fundamento: Comprende el empleo de una solución hipotónica ácida que bemoliza los hematíes, pero que no altera los leucocitos o células nucleadas. La solución ácida se utiliza para diluir 1a sangre en una pipeta especial para leucocitos, éstos se tiñen ligeramente para observarse mejor. La mezcla de

líquido y sangre anticoagulada se coloca en el hemocitómetro, se cubre con un cubreobjetos especial y se deja en reposo para que se estabilicen los leucocitos, enseguida se efectúa el recuento leucocitario en el microscopio.

Procedimiento: La sangre perfectamente homogenizada se aspiró cuidadosamente con wm pipeta de Thorua hasta la marca de 0.5, se limpió la parte exterior de la pipeta para retirar la sangre adherida y se tenninó de aspirar con el líquido diluyente de Turk, para llenar la pipeta basta la marca de 11, se obtuvo finalmente una dilución 1:20, se agitó la pipeta durante 3 minutos en un agitador eléctrico; posteriormente se desecharon las 5 primeras gotas de la pipeta y con las siguientes se llenó la cámara de recuento por capilaridad entre la cámara y el cubrehcmocitómetro, se colocó después el hemocitómetro en la platina del microscopio y se dejó reposar de 3 a 5 minutos, transcurrido el tiempo se procedió a la lectura de los leucocitos con el objetivo 10X en los cuadrantes correspondientes.

#### Recuento de glóbulos rojos.

Este se llevó a cabo por correlación en una tabla del hernatocrito y el número de eritrocitos según la magnitud obtenida experimentalmente del bematocrito.

#### Cuenta diferencial. ( Tinción de Wright)

Fwidamento: Los colorantes acidófilos tiñen el citoplasma y otras estructuras y constan de colorantes ácidos como la eosina, los colorantes basófilos tiñen el núcleo y otras estructuras bemáticas, los colorantes policromáticos son soluciones de alcohol metílico que contienen básicamente un colorante ácido y otro básico. La tinción de Wright es la más utilizada y la que da mejores resultados.

Procedimiento: Para realizar la cuenta diferencial se homogenizó la sangre y se colocó una gota sobre el extremo de un portaobietos perfectamente limpio y desengrasado y se extendió coii el cauto de otro portaobjetos cuidando que este último tuviera el borde liso e inclinándolo con un ángulo de 45. La extensión se dejó secar al aire unos minutos luego se introdujo por 5 minutos en metanol, se dejó secar y se sumergió por 10 minutos en colorante de Wright, se sacó y se enjuagó en agua destilada otros 10 minutos, se dejó secar el frotis para luego leerlo al microscopio en el objetivo de inmersión colocando w1a gota de aceite. Se contaron un total de 100 células en cada muestra registrando el número de cada especie que se fué encontrando para reportar finalmente el porcentaje de cada una.

#### Velocidad de sedimentación globular (VSG). (Método de Wintrobe)

Fundamento: La sangre en esencia es una suspensión de elementos formes en el plasma, 11or lo tanto, cuando 1a sangre total se mezcla con un anticoagulante y se coloca en un tubo vertical, los hematíes descienden por que son más pesados que el plasma en el que se hallan suspendidos. Esta sedimentación se detennina durante una hora.

Durante este tiempo se observan tres fases:

- 1) Período inicial de agregación. Durante esta fase se produce el apilamiento y la sedimentación es bastante lenta.
- 2) Período de sedimentación rápida. En este In vclacidad de sedimentación es constante.
- 3) Perldo de concentración. Perdura hasta completar la boru.

Procedimiento: Para hacer la determinación de la velocidad de sedimentación globular se hizo una modificnción ni método de Wintrobc con el fin de utilizar menor cantidad de muestra.

El método empicado consistió en sustituir los tubos de Wintrobe por tubos capilares. llenarlos en su totalidad con sangre anticoagulada y homogenizada del paciente. sellarlos con plnstilina en tm extremo y colocarlos en posición vertical fijándolos con cinta adhesiva en un lugar seguro y con movimiento nulo, se dejó transcurrir una hora y posteriormente se hizo la medición con una regla para obtener la cantidad sedimentada en milímetros del plasnta.

### DISEÑO ESTADISTICO

Para la realización del presente estudio se emplearon dos técnicas estadísticas con el fin de obtener los valores de referencia, estas fueron el método de Gauss y el análisis exploratorio de datos de Tukey.

El procedimiento para la estimación de los limites de referencia por el método Gaussino es el siguiente:

- 1. Recolectar valores de referencia.
- 2. Agrupación de los valores de referencia ( si se desea o es necesario ).
- 3. Inspección de la distribución.
- 4. Identificar los posibles errores de datos, corregir o eliminar valores aberrantes,
- 5. Seleccionar un método ( paramétrico o no paramétrico ).
- 6. Si se trata de una distribución Gaussiana realizar una estimación paramétrica.
- 7. En caso de que no se cumpla una distribución Gaussiana hacer transfommción de datos y proseguir con la estimación paramétrica.

El método de Gauss es el más comúnmente utilizado para establecer valores de referencia de los parámetros biológicos, se basa en el comportamiento " normal " de los datos, para ello se averiguó et tipo de distribución que siguen los valores ya sea puntuales o agrupados, según convenga, éstos se graficaron en forma de histogramas y se construyeron de la siguiente manera: registrándolos en un eje horizontal (X ó de las abcsisas ) y otro vertical ( Y ó de las ordenadas ) en el primero se encuentran los valores correspondientes a la concentración del parámetro en estudio y en el segwtdo se reportó el número de observaciones que fueron encontradas, con estos pares de datos se obtuvieron las coordenadas para fommr las barras que dieron como

resultado el histograma, este tipo de gráficas nos proporcionan una idea clara de la distribución de los datos, además el punto más alto nos ubica en la media aritmética.

Además de las gráficas, se calcularon la media ( la cual significa el valor numérico representativo de todos los datos y que se encuentra cercano a estos ya que es el promedio ) y la desviación estándar ( la cual nos indica que tanta variación existe entre los datos y comparandolos entre sí nos dice cuanto se separa uno del otro ), y con estos valores se obtuvieron los intetvalos de referencia.

Las fórmulas para el cálculo de media. Ja desviación estándar y los intervalos de los valores de referencia son las siguientes:

Media  $\overline{X} = Xi/N$ 

Desviación estándar  $Sx = [ (Xi - X)2/(N-1)]$ 

Intervalos  $\overline{X}$  + / - 1.96 S

En caso de los datos que no cumplieron con una distribución normal se realizó un ajuste aplicando el teorema central del limite.

# Fe de erratas

En la páginn 48 dice:

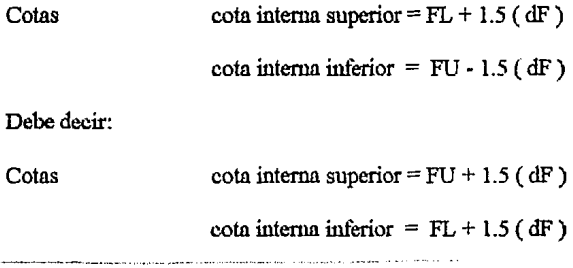

Los valores demasiado altos o bajos son eliminados considerando un *95* % de confianza que se logra con un valor asignado a alfa $= 0.05$ .

**Haciendo una serie de operaciones estadístico·matemáticas se llegó a Ja obtención de**  una constante de 1.96 la cual multiplicada por la desviación estándar y posteriormente restada y sumada a la media de los datos nos da como resultado los límites inferior y superior del intervalo de referencia. ( 21 ).

Los cálculos para todos los datos se realizaron por computadora empleando el paquete estadístico SPSS.

El análisis exploratorio de datos de Tukey propone otra manera de establecer valores **de referencia obteniendo la mediana ( que es el valor medio de los datos agrupados** ), los cuartiles, el cálculo de cotas y un valor que es equivalente a la desviación estándar llamado pseudosigma.

**Las fórmulas estadísticas del método de Tukey son las siguientes:** 

Dispersión de los cuartos  $=$  Cuarto superior - cuarto inferior  $\dot{\text{o}}$  dF = FU - FL

Cotas cota interna superior =  $FL + 1.5$  (dF)

cota interna inferior =  $FU - 1.5$  (dF)

Con las cotas internas se calculan los límites superior e inferior de los intervalos.

Además en este método se construyen otro tipo de gráficas que son las llamadas de tallo y hoja ( estas nos dan la información a cerca del comportamiento de los datos a cerca de si su distribución es o no de tipo Gaussiano ) y diagramas de caja. ( Tukey)

Todas las operaciones requeridas para este análisis se obtuvieron por computadora con el paquete STAT GRAPHICS.

Finalmente se realizó una comparación de medias entre adultos y ancianos y entre **ancianos sanos y aquellos con padecimientos crónicos incapacitantes para ello se**  aplicó la prueba t de Student al 95 % de confianza.

La fórmula para calcular el valor de t es la siguiente:

$$
t = \overline{X} \cdot M/(S/\sqrt{N})
$$

La regla de decisión es si t teórica < t calculada entonces existe diferencia significativa entre las dos medias aritméticas de las poblaciones que se están comparando, y por tanto si t teórica > t calculada no existe diferencia significativa.

## **RESULTADOS**

**Los resultados obtenidos en la investigación nos permiten establecer los intervalos de**  los valores de referencia de la biometria hemática y la velocidad de sedimentación globular, utilizando los métodos estadísticos de Gauss y de Tukey. Se presentan los **resultados en tablas comparativas, gráficas de frecuencias, de tallo y boja y diagramas**  de cajas con el fio de visualizar mejor el comportamiento de los datos. Sólo se **incluirán las gráficas más representativas ya que todas las demás tienen wi comportamiento similar a las que se muestran, sin embargo se incluye la descripción**  de cada una de las figuras.

#### **HEMOGLOBINA**

El cuadro I muestra los valores de referencia de hemoglobina para adultos y senectos, el cuadro 1 A valores de referencia de hemoglobina para senectos por los métodos de Gauss y de Tukey y el cuadro 1 B valores de referencia de hemoglobina para senectos sanos y enfermos. Los histogramas muestran una distribución cercana a la normalidad con W1 ligero sesgo positivo ( hacia valores menores ) este mismo comportamiento lo podemos observar cu el diagrama de tallo y hoja, lo cual no ocurre en los enfermos ya que su histograma presenta polimodalidad.

El diagrama de caja para la población senil total del estudio es simétrico, ya que la mediana se encuentra en el centro, la cola de distribución es mayor para valores más altos y no hay presencia de valores aberrantes.

La caja de la hemoglobina para hombres es asimétrica con sesgo hacia valores menores ya que la mediana se encuentra más cercana a valores mayores, hay presencia de valores aberrantes en la cola de distribución para valores menores, en cuanto a la caja de hemoglobina para mujeres también presenta asimetría con sesgo a valores menores y casos extraordinarios en la cola de distnñución de valores mayores.

El desplegado al paralelo de los diagramas de caja de senectos sanos y enfermos demuestran que las dos poblaciones se comportan de igual manera ya que las muescas en la posición de la mediana se imbrincan.

### CUADRO 1 VALORES DE REFERENCIA DE HEMOGLOBINA (g/dl) PARA ADULTOS JOVENES Y SENECTOS.

Gauss

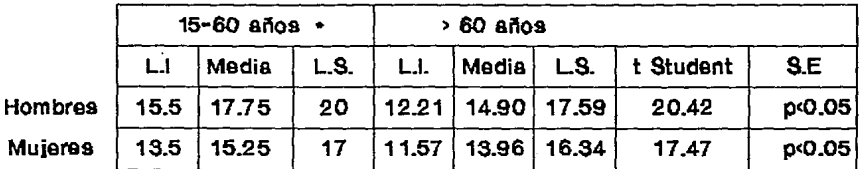

L.I.Ilmite inferior, L.S.Ilmite superior S.E:significancia estadlstica.

El cuadro presenta los límites de los valores de referencia de hemoglobina para adultos jóvenes y los calculados para la población senecta de nuestro estudio, para hombres y mujeres también observamos las medias a las cuales se les aplicó la prueba t de Student, encontrândose que existe una diferencia estadísticamente significativa entre los dos grupos de edad para ambos sexos.

• Fuente:Manual del IMSS

¡'.;

### CUADRO LA \6\LORES DE REFERENCIA DE HEMOGLOBINA (g/dl) PARA SENECTO\$ POR LOS METODOS DE GAUSS V DE TUKEV.

#### **Gauss**

 $\mathfrak{a}^{\mathfrak{l}}$ 

Tukey

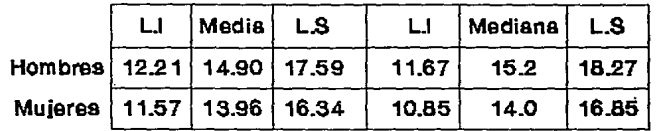

L.l:llmite inferior, LS:llmite superior

El cuadro muestra los intervalos de los valores de referencia de la hemoglobina para senectos, calculados por los métodos de 0auss y de Tukey con el fin de observar la diferencia entre los métodos empleados, y así podemos ver que el de Tukey ofrece rangos más amplios.

### CUADRO LB W\LORES DE REFERENCIA DE HEM00LOBINA (g/dl) DE SENECTOS SANOS Y ENFERMOS.

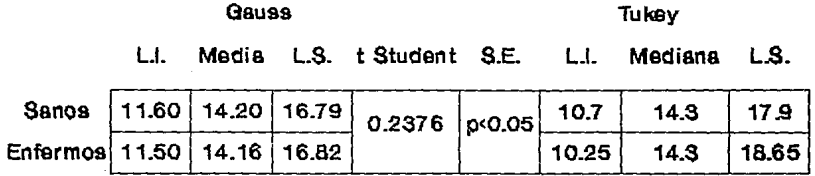

L.l:limite inferior, L.S:limite superior S.E:significancia estadlstica.

~ ..

En el cuadro se muestran los límites de los intervalos de los valores de referencia de la hemoglobina calculados para senectos con y sin padecimientos crónicos, obtenidos por los métodos estadisticos de Gauss y de Tukey, encontrándose que el método de Tukey ofrece intervalos más amplios ya que disminuyó el límite inferior y aumentó el superior, además observamos que al aplicar la prueba t de Student para comparar los dos grupos resulta que existe diferencia significativa entre ellos. No obstante, si analizamos el diagrama de caja con muesca podemos apreciar que no existe diferencia estadísticamente significativa.

## DIAGRAMA DE CAJAS PARA HEMOGLOBINA

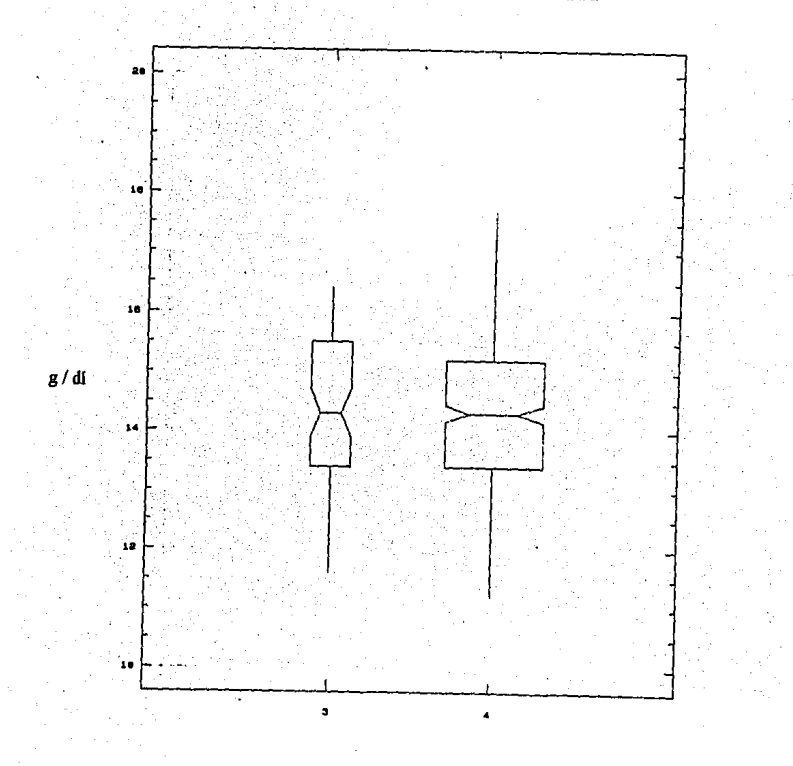

J: senectos enfermos 4: senectos sanos

En eJ diagrama se observa que no existe diferencia significativa entre las poblaciones de senectos enfennos y sanos ya que Jas muescas en las cajas se traslapan, también podemos apreciar Ja presencin de valores extremos en los senectos sin padecimientos.

### **HEMATOCRITO**

El cuadro 11 muestra los valores de referencia de hematocrito para adultos y seneétos, **el cuadro ll A valores de referencia de hematocrito para senectos por los métodos de**  Gauss y de Tukey y el cuadro 11 B valores de referencia de hematocrito para senectos sanos y enfermos. Las gráficas de distribución constnúdas para el hematocrito nos indican tendencia a la normalidad, esto lo observamos tanto en este tipo de gráficas como en las de tallo y boja. ( Figs. 7 y 8 )

**t** 

El diagrama de caja de este parámetro para la población femenina presenta asimetria **con sesgo hacia valores mayores, la co)a de distribución superior es mayor que la inferior y además muestra valores extraordinarios.** 

**Para los varones el histograma se presenta con un ligero sesgo a la derecha en comparación con el de mujeres pero siguiendo la nonnalidad al igual que sus gráficas**  respectivas de tallo y hoja, con respecto al diagrama de caja este es asimétrico con sesgo hacia valores menores, la cola de distribución inferior es ligeramente mayor que **la superior, y existen casos extraordinarios en los datos.** 

El desplegado paralelo de Jos diagramas de caja de los senectos sanos y enfermos nos **muestra que no hay diferencia en el comportamiento de Jas dos poblaciones.** 

56

### CUADRO 11 VALORES DE REFERENCIA DE HEMATOCRITO (%) PARA ADULTOS JOVENES Y SENECTO\$.

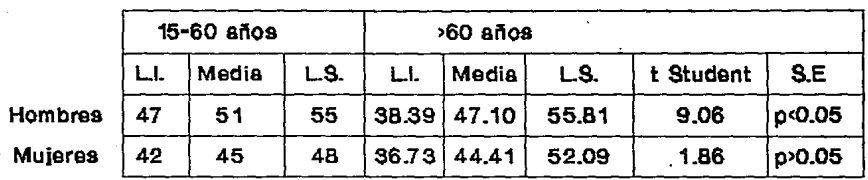

**Gauss** 

Este cuadro nos muestra los límites de los valores de referencia del hematocrito de la población adulta y senecta de ambos sexos, se encontró que los límites interiores para los senectos son más bajos que los de adultos jóvenes, se presentan también las medias de las dos poblaciones a las cuales se les aplico la prueba t de Student y se puede observar que existe diferencia estadísticamente significativa en hombres pero no en muieres.

### **CUADRO ILA** VALORES DE REFERENCIA DE HEMATOCRITO (%) PARA SENECTOS POR LOS METODOS DE GAUSS Y DE TUKEY.

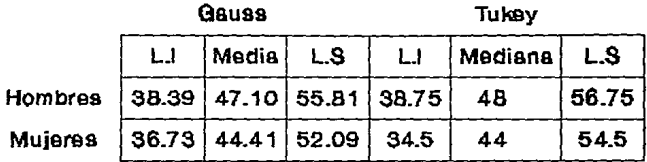

En el cuadro se presentan los límites de los valores de referencia, las medias y medianas de hemoglobina para un grupo de senectos podemos apreciar que el método de Gauss proporciona los valores de los límites menores, en el caso de los hombres y el límite superior mayor en el caso de las muieres.

### CUADRO 11.8 VALORES DE REFERENCIA OE HEMATOCRITO (%) PARA SENECTOS SANOS Y ENFERMOS.

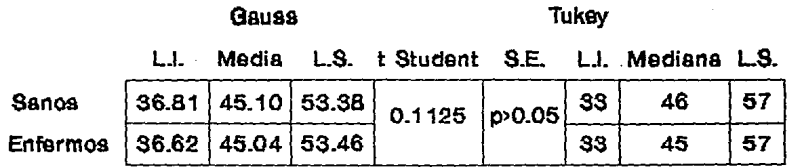

En el cuadro se muestran los intervalos de los valores de referencia del hematocrito para un grupo de senectos sanos y otro de enfermos, donde podemos apreciar que los valores para ambas poblaciones se presentan con una mínima variación en los calculados por el método de 0auss y en el de Tuksy se conservan prácticamente iguales, además la prueba t de Student nos indica que no hay significancia estadística entre los senectos con y sin padecimientos. Por otro lado, en los diagramas de tallo y hoja y de caja se aprecian con mayor detalle la distribución de los valores de hematoerito, ya qua el histograma globaliza los datos.

#### DIAGRAMA DE TALLO Y HOJA DE HEMATOCRITO

 $i = b$ ebiru 112 representa 12

LO136.36,37,38,38

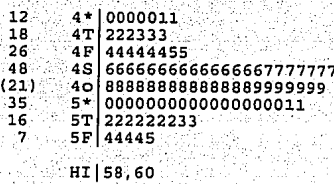

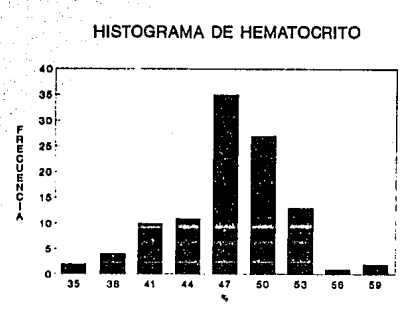

En el diagrama de tallo y hoja se observa que los valores más frecuentes de hematocrito para hombres son 50, 48  $y$  46 % con 17, 15  $y$  14 individuos respectivamente, por lo que podemos establecer que en promedio la población masculina de nuestro estudio tiene 48 % de hematocrito, por otro lado el histograma nos indica 47 y 50 % como los valores con más alta frecuencia.

Fig. 7 Diagrama de tallo y hoja e histograma de hematocrito para hombres.

#### DIAGRAMA DE TALLO Y HOJA DE HEMATOCRITO

 $undad = 1$ 

112 representa 12

LO134 38 66666777 o  $\bar{2}\bar{2}$  $3<sub>c</sub>$ 8888888999999 60 4+ 106 ÄТ.  $(63)$ 125  $4S$ 77 64 40 88888888888888888888888999999  $\overline{32}$  $5*1000000000000000000111$ īā 57 22223 7 **58 4444** 

HI 56, 56, 60

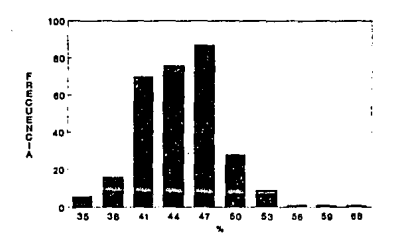

#### HISTOGRAMA DE HEMATOCRITO

En el diagrama de tallo y hoja de hematocrito para mujeres podemos apreciar que los datos más frecuentes son 44 y 46 % con 48 y 44 individuos respectivamente por lo que la población femenina de nuestro estudio tiene en promedio 45 % de hematocrito, el histograma muestra 47 % como valor predominante.

Fig. 8 Diagrama de tallo y hoja e histograma de hematocrito para mujeres.

### DIAGRAMA DE CAJAS PARA HEMATOCRITO.

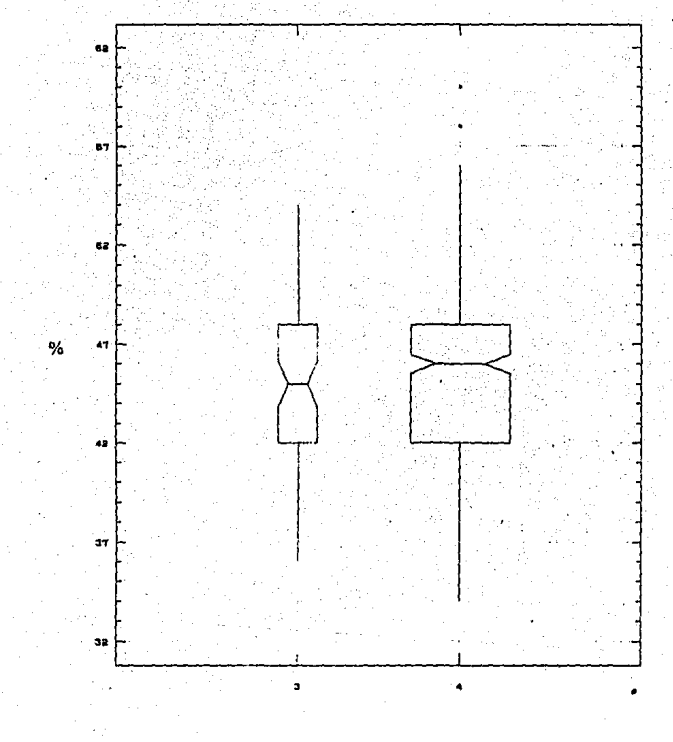

3: senectos enfermos

4: senectos sanos

El diagrama nos indica que no hay diferencia significativa entre las poblaciones de senectos enfermos y sanos, además esta última presenta valores extremos en sus datos.

**CMHG** 

El cuadro IV muestra valores de referencia de CMHG para adultos y senectos, el cuadro IV A valores de referencia de CMHG para senectos por los métodos de Gauss y de Tukey y el cuadro IV B valores de referencia de CMHG para scnectos sanos y enfermos. Los histogramas y las gráficas de tallo y hoja se comportan de manera **cercana a la nonnalidad.** 

**El diagrama de caja es asimétrico con sesgo a valores menores, la cola superior es mayor que la inferior, existen casos extraordinarios.** 

Al realizar los diagramas de caja de senectos sanos y enfermos en un mismo plano **encontramos que las dos poblaciones se comportan de manera similar.** 

### **CUADRO IV** VALORES DE REFERENCIA DE CMHG (%) PARA ADULTOS JOVENES Y SENECTOS.

#### Gauss

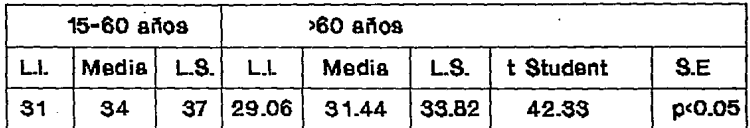

En este cuadro se observan las medias de la CMHG de la población adulta joven y de la senecta las cuales con el valor de t nos indica que existe diferencia estadisticamente significativa. Se presentan los límitese donde podemos observar que el límite inferior de los individuos mayores de 60 años es menor que el de los jóvenes sin embargo el límite superior es mayor.

### CUADRO IV.A VALORES DE REFERENCIA DE CMHG (%) PARA SENECTOS, POR LOS METODOS DE GAUSS Y DE TUKEY.

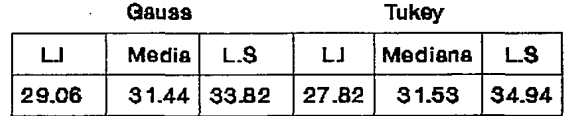

El cuadro nos muestra los límites calculados de la CMHG para los senectos por los métodos de Gauss y de Tukey, de lo cual observamos que el análisis exploratorio de datos presenta el rango más amplio.

### CUADRO IV.B VALORES DE REFERENCIA DE CMH0 (%) PARA SENECTO\$ SANOS Y ENFERMOS.

0auss Tukey

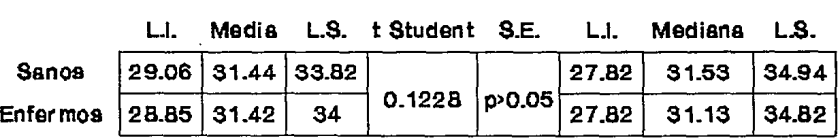

Aquí se presentan límites de los valores de referencia de la CMH0 para ancianos con y sin padecimientos crónicos, al ser comparados los valores de un grupo y otro observamos que existen diferencias pequeñas tanto en los límites por los dos métodos empleados como entre las medias del método de 0auss por lo que la prueba t de Student no reporta significancia estadística.

g:

### DIAGRAMA DE CAJAS PARA CMHG.

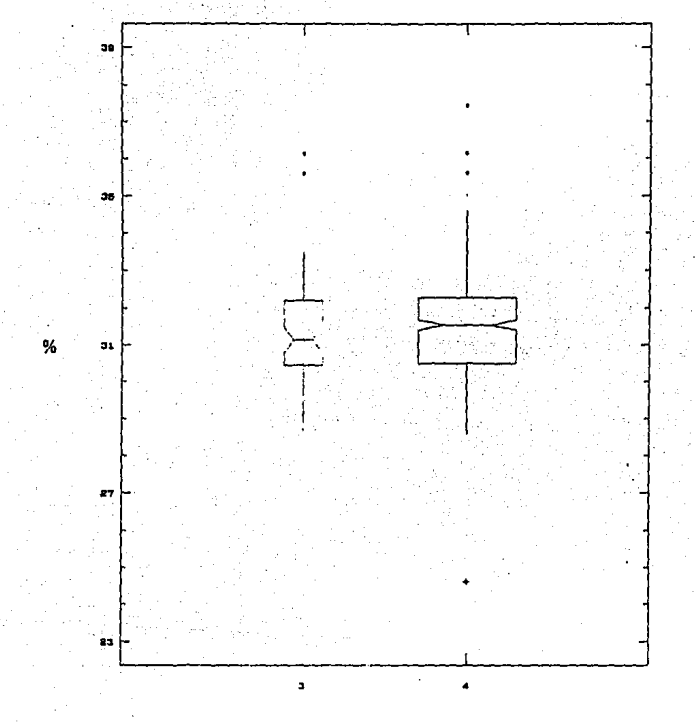

3: senectos enfermos

4: senectos sanos

Este diagama nos presenta casos extremos para las dos poblaciones que se están comparando, además apreciamos que estas se comportan de manera diferente ya que las muescas de las cajas no se sobreponen, a pesar de que la prueba t de Student nos dice que no hay diferencia significativa entre ellas.
#### GLOBULOS ROJOS

El cuadro lII muestra valores de referencia de glóbulos rojos para adultos y senectos, el cuadro 111 A valores de referencia de glóbulos rojos para senectos por los métodos de Gauss y de Tukey y el cuadro lll B valores de referencia de glóbulos rojos para senectos sanos y enfermos. Las gráficas de distribución Gaussiana nos exponen un comportamiento bimodal en el total de la población y también ni hacer In separación por sexos, el mismo fenómeno se presenta en los diagramas de tallo y hoja del análisis exploratorio de datos. (Figs.  $9 \times 10$ )

En el caso de las mujeres el diagrama de caja presenta asimetria, con sesgo a valores mayores, la cola de distribución superior es mayor que la inferior además de que presenta valores aberrantes; mientras que la gráfica para hombres también es asimétrica pero su sesgo es a valores menores y la cola inferior es la mayor, también aquí encontramos casos extraordinarios.

El desplegado paralelo de los diagramas de caja de senectos sanos y enfermos nos indican que no existe diferencia entre los dos grupos.

#### CUADRO 111 VALORES DE REFERENCIA DE GLOBULOS ROJOS (X106/mm3) PARA ADULTOS JOVENES Y SENECTO\$.

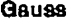

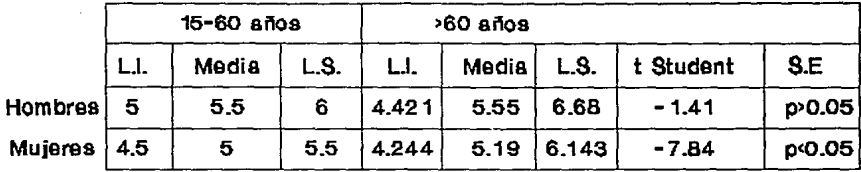

En el cuadro se muestren los límites de los valores de referencia de los glóbulos rojos pera le población adulta y los calculados pare la senecte, se presentan también les medies a les cueles se les aplicó la prueba t de Student resultando diferencia estadísticamente significativa pare mujeres pero no pera hombres.

#### CUADRO 111.A VALORES DE REFERENCIA DE GLOBULOS ROJOS (X106/mm3) PARA SENECTO\$ POR LOS METODOS DE GAUSS V DE TUKEY.

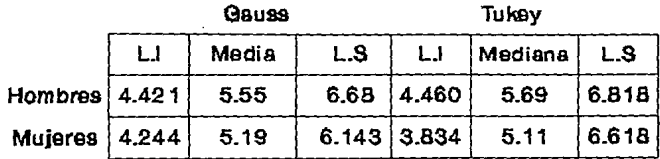

En el cuadro se presentan los límites de los intervalos de los valores de referncia de glóbulos rojos establecidos para senectos por dos métodos diferentes el de Gauss y et de Tukey, observamos también las medias y medianas que son parámetros estadísticos correspondientes a dichos métodos;

al respecto se encuentran rangos más amplios en los resultados del análisis exploratorio de datos en el caso de hombres a. expensas del limite superior *y* en las mujeres a ambos limites.

⊶ ≀ o

## CUADRO 111.B VALORES DE REFERENCIA OE 0LOBULOS ROJOS (X106/mmS) PARA SENECTOS SANOS Y ENFERMOS.

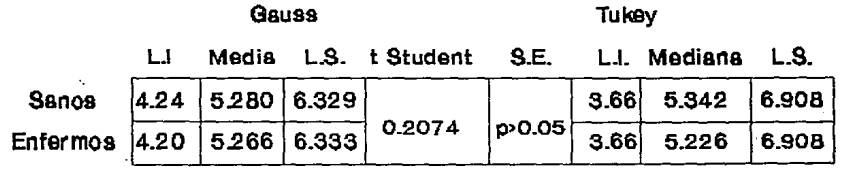

Este cuadro nos muestra los límites de los valores de referencia de los glóbulos rojos, de lo cual las medias y las medianas de los datos de dos grupos de senectos uno de ellos con individuos sanos y otro con enfermos, así podemos observar que el método Gaussiano presenta ligeras variaciones entre los límites de ambos grupos, al plicar la prueba t de Student a las medias poblacionales resulta un valor de t que indica que no existe diferencia estadísticamente significativa.

≃ ।

#### DIAGRAMA DE TALLO Y HOJA DE ERITROCITOS

unidad = 0.1

 $1|2$  representa 1.2

LO | 41.41.42.44.44

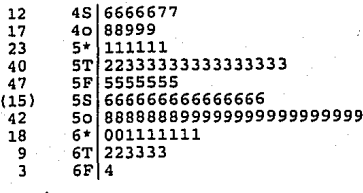

HI168.77

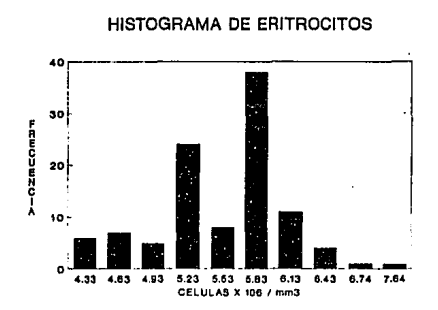

En la gráfica de tallo y hoja podemos observar que los valores obtenidos con mayor frecuencia fueron 5.9 (17 sujetos), 5.3 (15 sujetos) y 5.6 (15 sujetos), con lo cual podriamos señalar, que cerca del 50 % de los ancianos tienen en promedio valores de 5.6 millones de eritrocitos.

Fig. 9 Diagrama de tallo y hoja e histograma de eritrocitos para hombres.

#### DIAGRAMA DE TALLO Y HOJA DE ERITROCITOS

unidad =  $0.1$ 112 representa 1.2

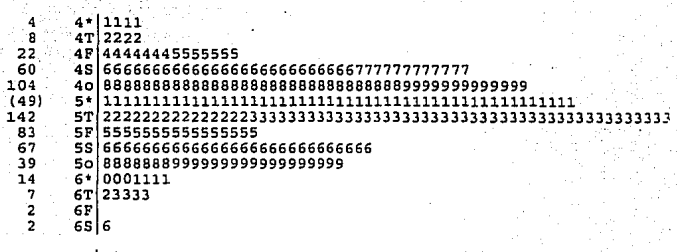

HI 70

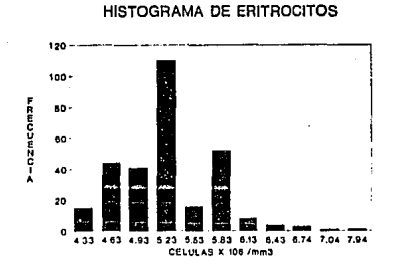

# En el diagrama de tallo y hoja de los valores de eritrocitos para mujeres, se observa que los valores obtenidos con mayor frecuencia fueron 4.8 (31 sujetos), 5.1 (49 sujetos ) y 5.3 (44 sujetos), es decir más del 50 % tiene un valor promedio de 5.06 millones de eritrocitos lo cual se enmascara en el histograma.

Fig. 10 Diagrama de tallo y hoja e histograma de eritrocitos para mujeres.

#### DIAGRAMA DE CAJAS PARA GLOBULOS ROJOS.

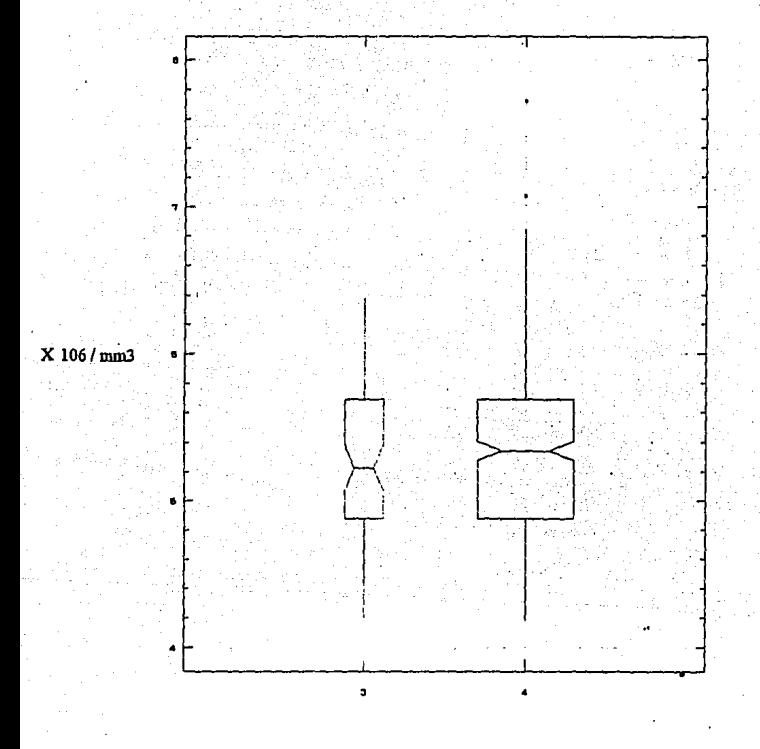

3: senectos enfermos

4: senectos sanos

El diagrama de cajas para glóbulos rojos nos muestra que no existe diferencia estadísticamente significativa, ya que las muescas se imbrican, asimismo se aprecian valores extremos en los senectos sanos.

#### **LEUCOCITOS**

El cuadro V muestra valores de referencia de leucocitos para adultos y senectos, el cuadro V A valores de referencia de leucocitos para senectos por los métodos de Gauss y de Tukey y el cuadro V B valores de referencia de leucocitos para senectos sanos y enfermos. Con los histogramas y las gráficas de tallo y boja podemos apreciar la distribución que siguen los datos de nuestro estudio, así pues observamos que se comportan de manera normal con una ligera tendencia negativa. (Fig. 11)

El diagrama de caja se presenta asimétrico, con sesgo n valores mayores, 1n cola de distribución superior es mayor que la inferior además presenta valores aberrantes.

Al correr paralelamente los diagramas de caja de los senectos sanos y enfermos observamos que no hay diferencia estadística entre las dos poblaciones.

# CUADRO V VALORES DE REFERENCIA DE LEUCOCITOS (/mm3) PARA ADULTOS JOVENES Y SENECTOS.

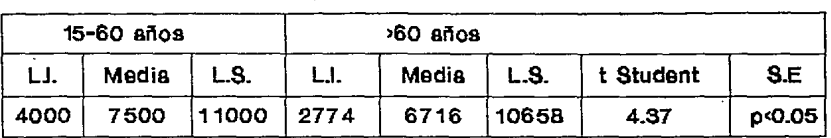

**Gauss** 

El cuadro nos presenta los limites de los valores de referencia de los leucocitos tanto de adultos ióvenes como de senectos donde encontramos que la población adulta ubica sus límites entre 4000 y 11000 mientras que los de la poblacion senecta son más baios, por otro lado observamos la t de la prueba de Student que nos indica diferencia estadísticamente significativa entre los dos grupos de edad.

# CUADRO V.A VALORES DE REFERENCIA DE LEUCOCITOS (/mmS) PARA SENECTOS, POR LOS METODOS DE QAUSS Y DE TUKEY.

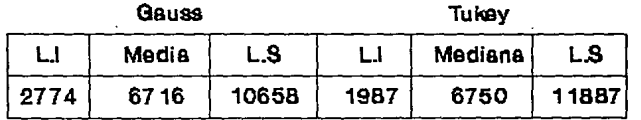

En el cuadro se pueden observar los límites de los intervalos establecidos de los leucocitos pare senectos, por dos métodos el Geussieno y el de Tukey, se aprecia que este último proporciona mayor amplitud en su intervalo.

# CUADRO V.B VALORES DE REFERENCIA DE LEUCOCITOS (/mm3) PARA SENECTOS SANOS Y ENFERMOS.

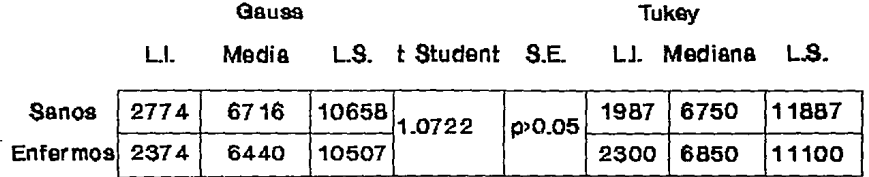

El cuadro nos presenta los límites de los intervalos de los valores de referencia de los leucocitos calculados por los métodos de Gauss y de Tukey para dos poblaciones de senectos una de sanos y otra de enfermos. Los resultados de tos enfermos reportan una ligera diferencia con tendencia a disminuir, sin embargo la prueba t de Student aplicada a las medias indica que la variación no representa significancia estadística.

#### DIAGRAMA DE TALLO Y HOJA DE LEUCOCITOS.

unidad = 100  $1 \mid 2$  representa 1 200

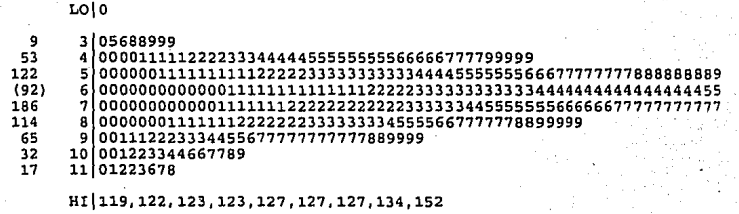

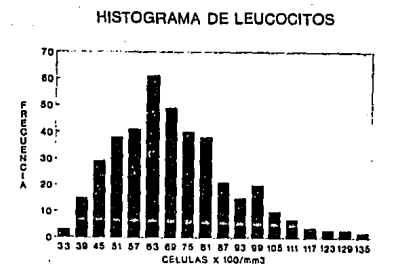

**En el diagrama de tallo y hoja. podemos observar que los valores de leucocitos fluctúan entre los 4 000 y 9 000 con una distribución nomml, lo cual se verifica con el histograma correspondiente que aquí se presenta.** 

Fig. 11 Diagrama de tallo y hoja e histograma de leucocitos.

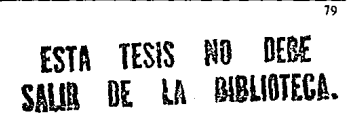

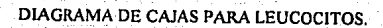

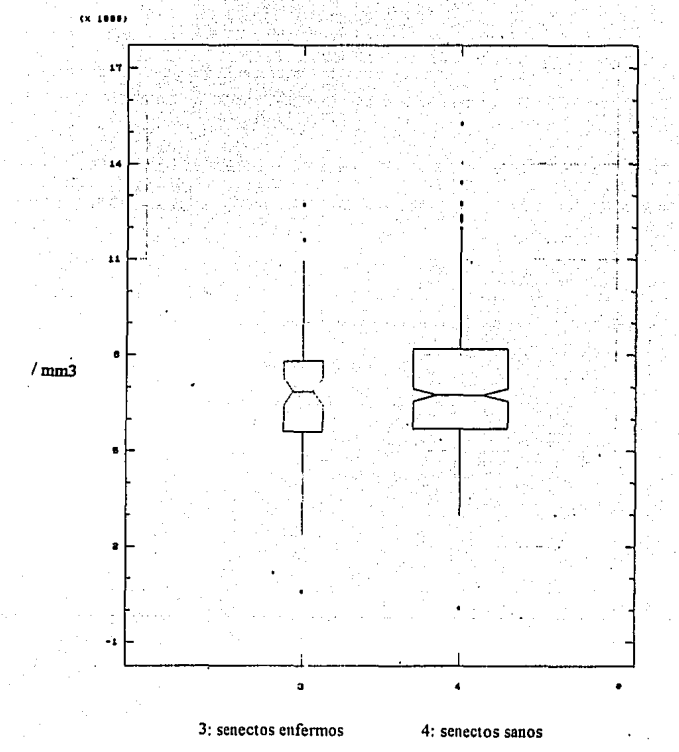

El diagrama de cajas para leucocitos presenta casos extremos tanto para senectos enfermos como para sanos, por otro lado muestra que entre estas dos poblaciones no existe diferencia estadísticamente significativa ya que las muescas de las cajas se traslapan exactamente además de que casi coincide el valor de la mediana.

#### $V.S.G.$

El cuadro VI muestra valores de referencia de V.S.G parn adultos y senectos, el cuadro VI A valores de referencia de V.S.G para senectos por los métodos de Gauss y de Tukey y el cuadro VI B valores de referencia de V. S.G valores de referencia de V.S.G para senectos sanos y enfermos. Para la población femenina, masculina y por supuesto la total los histograrnas se comportan cercanos a la normalidad al igual que los diagramas de tallo y hoja.

**Para hombres el diagrama de caja obtenido muestra asimetría con sesgo a valores menores, con cola de distribución inferior mayor que la superior, esta última presenta casos extraordinarios, por otro lado In caja del grupo de mujeres es simétrica y sus colas de distribución son iguales cu longitud con presencia de valores aberrantes en la oo la de distribución superior.** 

Los diagramas de caja de senectos sanos y enfermos en un mismo plano nos **demuestra que no existe diferencia entre las dos poblaciones.** 

# CUADRO VI VALORES DE REFERENCIA DE V.\$.G.(mm/hr) PARA ADULTOS JOVENES Y SENECTOS.

Gauss

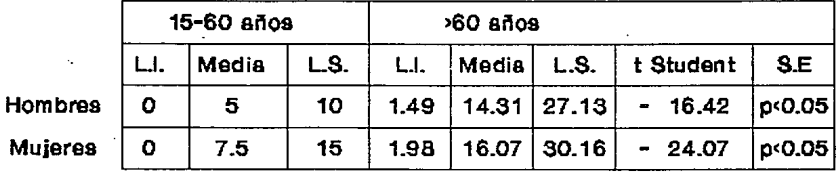

¡:¡

El cuadro nos presenta los limites de los intervalos de los valores de referencia de la V.S.G para adultos jóvenes y los calculados para la población de senectos que comprenden nuestro estudio, ésta presenta tanto el límite inferior como el superior por arriba respecto a la población adulta, las medias que aquí se muestran difieren de manera importante entre los dos grupos para ambos sexos, y al aolicarles la prueba de t de Student nos indican que existe significancia estadística.

#### CUADRO VLA VALORES OE REFERENCIA OE V.S.G (mm/hr) PARA SENECTOS, POR LOS METOOOS DE GAUSS V DE TUKEV.

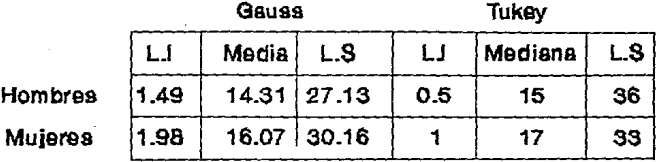

Aquí se muestran los límites de los intervalos de los valores de referencia de la V.S.G, los cuales fueron calculados por el método de Gauss y el de Tukey presenta mayor amplitud en sus intervalos, esto ocurre tanto para hombres como para mujeres.

**ي:** 

# CUADRO Vl.B VALORES DE REFERENCIA DE V.\$.0 (mm/hr) PARA SENECTO\$ SANOS Y ENFERMOS.

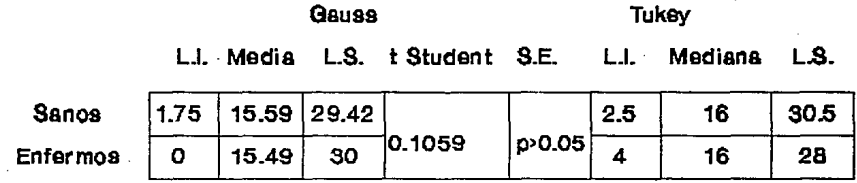

:::

El cuadro nos muestra los límites de los intervalos de los valores de referencia de la V .S.0 para senectos con y sin padecimientos crónicos, podemos observar ligeras diferencias en los resultados de uno y otro, a las medias de los datos que también se presentan aquí se lea aplicó la prueba estadística t de Student y se encontró que no existe significancia de importancia estadística entre las dos poblaciones.

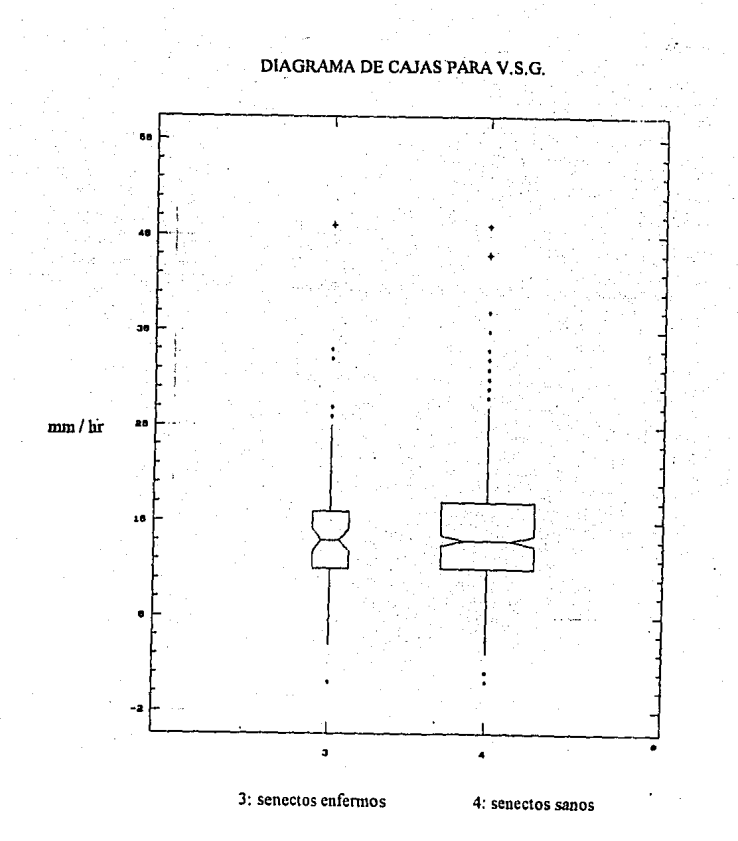

El diagrama de cajas para VSG nos muestra la presencia de casos extremos en las dos poblaciones que al ser comparndas nos indican que se comportan de manera similar ya que al traslapar la caja de senectos enfermos con la de senectos sanos, las muescas se imbrican.

85

#### NEUTROFILOS Y LINFOCITOS

El cuadro VII muestra valores de referencia de neutrófilos para adultos y senectos, el cuadro VII A valores de referencia de neutrófilos para senectos por los métodos de Gauss y de Tukey y el cuadro VIII B valores de referencia de neutrófilos para senectos sanos y enfermos. El cuadro VIIl muestra valores de referencia de linfocitos para adultos y scnectos. el cuadro VUI A valores de referencia de linfocitos para senectos por los métodos de Gauss y de Tukey y el cuadro VIII B valores de referencia de linfocitos para senectos sanos y enfermos. Los histogramas y las gráficas de tallo y hoja presentan normalidad pam ambas estirpes celulares. ( Figs. 12 y 13)

El diagrama de caja de los neutrófilos es asimétrico con sesgo a valores mayores, las colas de distribución son iguales en longitud y existen casos aberrantes en la cola inferior mientras que para los linfocitos Ja gráfica es ligeramente asimétrica con un leve sesgo hacia valores menores, las colas de distñbución son practicamente de longitud igual, con presencia de casos aberrantes.

El desplegado paralelo de los diagramas de caja de senectos sanos y enfermos nos reporta que no existe diferencia entre las dos poblaciones de estos parámetros.

86

## CUADRO VII VALORES DE REFERENCIA DE NEUTROFILOS (%) PARA ADULTOS JOVENES Y SENECTOS.

**Gausa** 

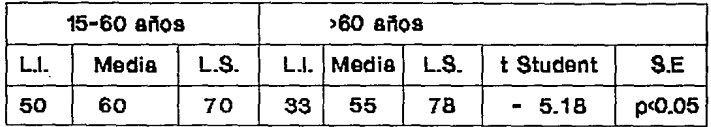

En el cuadro se muestren los intervalos de los valores de referencia de neutrófilos pere pera dos poblaciones une de jóvenes y otre de senectos, donde podemos observar que este última presente el límite inferior mercedemente menor, también encontremos les medies de los dos grupos les que el eplicerles le pruebe t de Student nos indicen que existe entre elles diferencie estadísticamente significativa.

!::

## CUADRO VII.A VALORES DE REFERENCIA DE NEUTROFILOS (%) PARA SENECTOS, POR LOS METODOS DE GAUSS Y DE TUKEY.

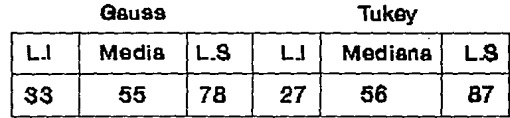

Este cuadro nos presenta los intervalos de los valores de referencia de los neutrófilos para senectos, obtenidos por los métodos de Gauss y de Tukey de los cuales, el de Tukey reporta un rango más amplio.

#### CUADRO VILB VALORES DE REFERENCIA DE NEUTROFILOS (%) PARA SENECTOS SANOS Y ENFERMOS.

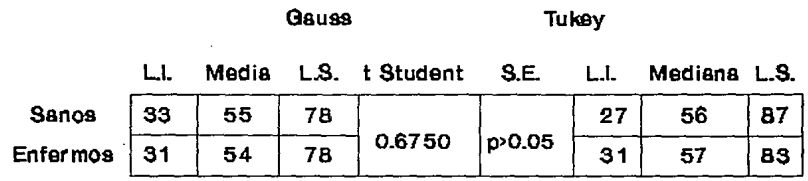

Se presentan los límites de los intervalos de los valores de referencia de los neutrófilos de una población de senectos sanos y otra de enfermos. Se muestran en este cuadro, ademés las medianas y las medias de los datos, de estas últimas se realizó una comparación por medio de la prueba t de Student encontréndose que no hay diferencia estadísticamente significativa entre los dos grupos.

3

#### DIAGRAMA DE TALLO Y HOJA DE NEUTROFILOS.

 $unidad = 1$ 

1|2 representa 12

LO | 19, 20, 24, 25, 25, 26

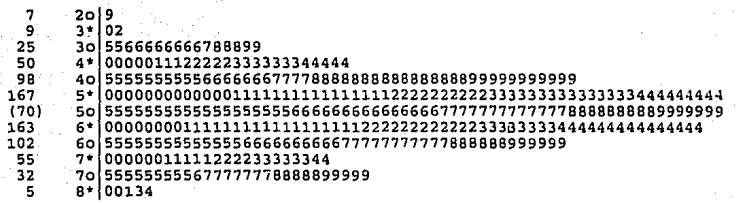

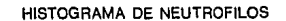

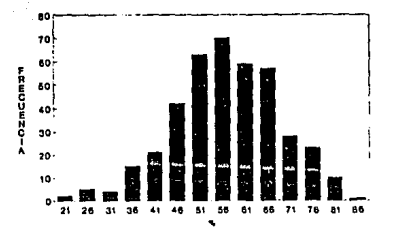

El diagrama de tallo y hoja para neutrófilos muestra que la mayoría de los datos caen entre 65 y 69, aproximadamente los mismos valores se reportan como más frecuentes en el histograma.

Fig. 12 Diagrama de tallo y hoja e histograma de neutrotilos.

DIAGRAMA DE CAJAS PARA NEUTROFILOS.

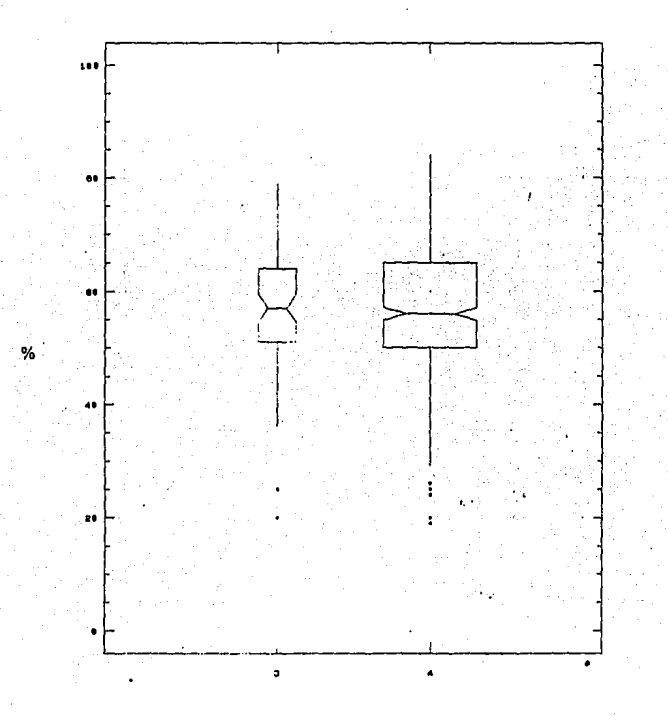

3: senectos enfermos

4: senectos sanos

Este diagrama nos presenta casos extremos en valores inferiores y muestra que entre los senectos sanos y los enfermos no existe diferencia ya que las muescas de sus cajas se sobreponen.

## **CUADRO VIII** VALORES DE REFERENCIA DE LINFOCITOS (%) PARA ADULTOS JOVENES Y SENECTOS.

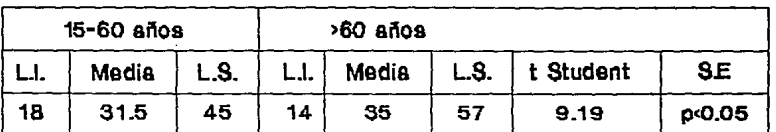

Gauss

Aquí se presentan los límites de los intervalos de los valores de referencia de linfocitos para dos poblaciones una joven y otra senecta observándose variación entre los valores principalmente en el límite superior de los senectos el cual se encuentra por arriba del de los jóvenes, la presencia de las medias en el cuadro nos sirve para ver si existe diferencia significativa para ello se aplicó la prueba t de Student encontrándose que efectivamente existe tal significancia estadística.

## **CUADRO VIII.A** VALORES DE REFERENCIA DE LINFOCITOS (%) PARA SENECTOS, POR LOS METODOS DE GAUSS Y DE TUKEY.

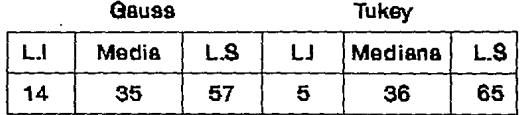

El cuadro nos muestra los límites calculados por los métodos de Gauss y de Tukey de linfocitos, encontramos que el intervalo que ofrece el análisis exploratorio de datos es más amplio que el del método Gaussiano, es decir que el método Gaussiano a través de la globalización enmascara la distribución real.

## CUADRO VllLB VALORES DE REFERENCIA DE LINFOCITOS (%) PARA SENECTOS SANOS Y ENFERMOS.

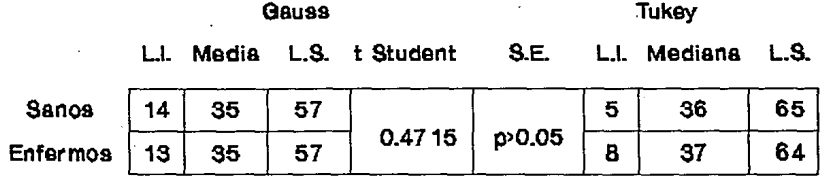

El cuadro nos reporta que no hay significancia estadística entre los senectos sanos y los enfermos ya que se realizó la prueba t de Student a las medias para comprobarlo. Por otro lado encontramos los límites de los intervalos de

los valores de referencia calculados por los métodos de 0suss y de Tukey en los que podemos encontrar variaciones paqueñas en el grupo de enfermos respecto al de los sanos.

:f

#### DIAGRAMA DE TALLO Y HOJA DE LINFOCITOS.

unidad  $= 1$ 

1|2 representa 12

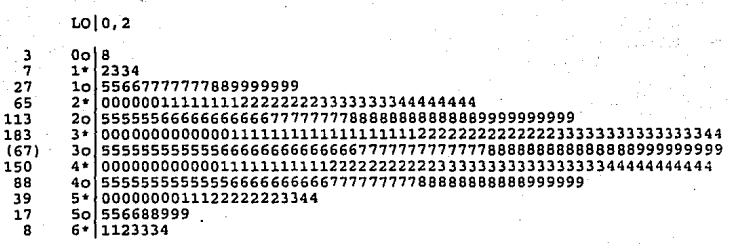

 $HI|74$ 

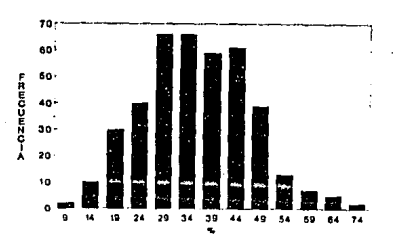

**HISTOGRAMA DE LINFOCITOS** 

El diagrama de tallo y hoja para linfocitos nos reporta como valores más frecuentes 20 al 49 por lo que para nuestra población el número de estas células se encuentra entre este rango, en el histograma de manera aproximada se aprecia mayor densidad entre 19 y 49 con una distribución normal que podemos observar en ambos esquemas.

Fig. 13 Diagrama de tallo y hoja e histograma de linfocitos.

# DIAGRAMA DE CAJAS PARA LINFOCITOS.

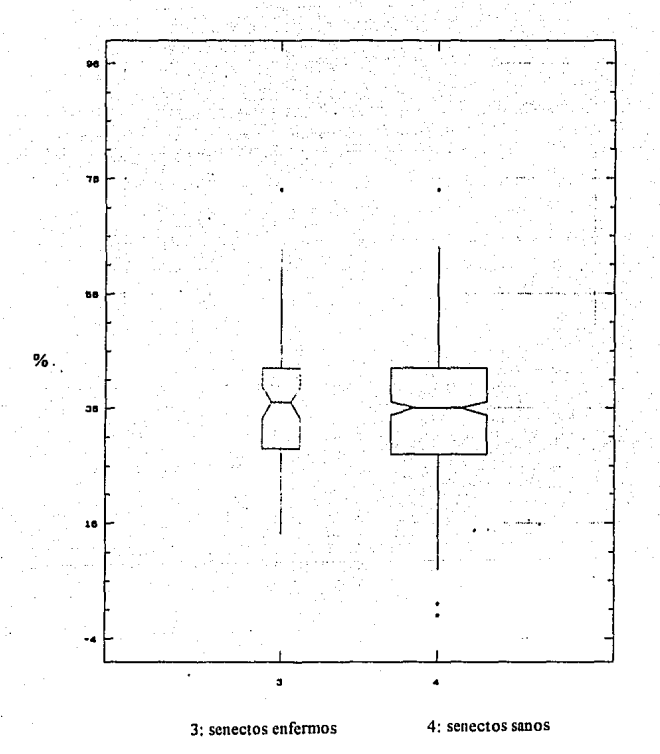

El diagrama de cajas para linfocitos nos muestra que no existe diferencia estadísticamente significativa entre los senectos enfennos y los sanos, ya que al traslapar ambas cajas las muescas se imbrican, también podemos observar la presencia de casos extremos.

#### DISCUSION DE RESULTADOS

Los intervalos de los valores de referencia obtenidos para nuestra población de ancianos presentan límites inferiores menores que los reportados para adultos jóvenes, esta. observación es válida para hemoglobina, bematocrito, glóbulos rojos, CMHG y leucocitos; de éstos, los cuatro primeros son propiamente la fórmula roja que implican directamente a los eritrocitos, de aquí que su comportamiento se vea ligado en cuanto a las cifras resultantes del análisis; por otro lado, la producción de las células que involucran estas determinaciones se sucede en la médula ósea y su funcionamiento normal se ve afectado por el paso de los años en el organismo provocándose que haya un notable decremento en cantidad y calidad de fomiación de éstas. Por el contrario la V.S.G. nos reporta intervalos más altos lo cual se puede explicar por las concentraciones protéicas presentes, principalmente de albúmina y globulinas, que al modificar su relación generan tal cantidad de cargas eléctricas que provocan una sedimentación más acelerada de los eritrocitos en la sangre anticoagulada, las variaciones en los volúmenes de proteínas se deben a que la función celular se modifica también con la edad. (8,14)

Los neutrófilos y linfocitos presentan intervalos notablemente más amplios ya que el limite inferior se reduce, mientras que el superior incrementa su valor, estas células son parte esencial en el sistema inmunológico, y aunque en el anciano se habla de una depresión de éste, no se debe unicamente al número de células participantes sino a que su capacidad funcional disminuye ocasionando deficiencia en la defensa celular ante padecimientos infecciosos, además no hay que olvidar que el reporte de la cuenta diferencial se hace en porcentaje y no en número de células por mm3.

Se obtuvieron además los intervalos de valores de referencia de una muestra de 65 individuos mayores de 60 años con padecimientos crónicos tales como diabetes mellitus, osteoporosis, hipertensión arterial y enfermedad articular degenerativa, observándose que la variación entre esta población y la de ancianos clínicamente sanos es mínima por lo que se puede considerar que la biometría hemática y la V.S.G. se mantienen sin cambio ante la presencia de estas enfermedades.

Considerando que los intervalos de valores de referencia de las dos poblaciones que se estudiaron ( sanos y enfermos crónicos ) se calcularon por medio de dos métodos estadísticos et de normalidad o método Gaussiano y el análisis exploratorio de datos de Tukey, podemos contrastar los resultados de ambos y apreciar las ventajas y desventajas que nos brinda cada uno:

Así pues, el método estadístico de Gauss nos proporciona valores que dependen del manejo de la media aritmética y la desviación estándar, herramientas estadísticas que son sensibles a la presencia de casos extremos en los datos, la construcción de los histogramas o distribución de frecuencias nos ofrece áreas representadas en forma de barras para indicamos la proporción de datos que hay dentro de éstas, según el tamaño del área es la cantidad de valores en ella, además reuniendo en un par de ejes perpendiculares el total de las barras formadas y uniendo con una línea sus puntos medios más altos podemos fonnar una curva que nos indique el comportamiento que siguen el conjunto de datos graficados, ésto con la finalidad de ver si se forma una campana Gaussiana o " normal " y como tal tratarla estadísticamente.

Alternativamente, el análisis exploratorio de datos o método de Tukey reporta interva1os más amplios ya que su obtención es a partir de la mediana, cotas inferior y superior y dispersión de los cuartos, estos valores no se ven afectados por casos extraordinarios, ya que estos merecen y tienen un tratamiento a parte, esto hace al método resistente y es una de las principales ventajas de su aplicación, además de que limita el efecto de los cambios menores en el total de los datos analizados. Estos cambios pueden ser por:

- a) Cambios ligeros en todos los datos
- b) Cambios drásticos en unos pocos vaJores
- e) Combinaciones intennedias entre los extremos interiores.

Este método nos ofrece dos tipos de gráficas: los diagramas de tallo y hoja y los de caja; los primeros tienen mucho en común con los histogramas del método de Gauss debido a que también nos infonna sobre el comportamiento de los valores y la frecuencia de estos en el total de la lista, con la ventaja de que el diagrama de tallo y hoja utiliza los dígitos de los datos puntuales y nos pennite recuperarlos de numera precisa si es que así se requiere en un momento determinado.

En cuanto al diagrama de caja, es otro tipo de representación de los datos donde podemos localizar la medinua, apreciar el sesgo de los vnlores, In longitud de las colas de dispersión y la presencia o no de casos extraordinarios. Además, realizando un desplegado de diagramas de caja paralelos se puede hacer una comparación de dos lotes de datos; desprendiéndose información muy importante para la explicación del componamiento de los valores como vemos, para cada uno de las mediciones registradas ( hemoglobina, hematocrito, eritrocitos, CMHG, leucocitos, V.S.G., neutrófilos y linfocitos ) se compararon individuos sanos y enfermos y contrastaron con el método de Gauss. El método Gaussiano propone el cálculo de la t de Student para comparación de medias, ta cual calculamos encontrándose una diferencia estadísticamente significativa entre el grupo de los jóvenes y el de los ancianos para todos los parámetros; en el caso de sanos y enfermos sólo para hemoglobina el valor de t indica que existe diferencia aún cuando se observó que el valor numérico de las medias y los límites de los intervalos de referencia son muy similares. Haciendo la comparación por medio de las cajas se observa que no hay tal diferencia, esto puede ser debido a que el método de Tukey no se ve afectado por los valores extremos presentes en el lote de datos, y el método de Gauss sí por lo que se ve reflejado finalmente en los resultados, contrariamente para la CMHG la prueba t de Student considera a sanos y enfermos de igual comportamiento y el diagrama de caja en el desplegado paralelo demuestra diferencia aunque ligera por que ambas cajas no se traslapan totalmente. Así pues, la lógica nos llevó a aceptar en este caso al método de análisis exploratorio de datos como más confiable. (31)

Para que un valor de referencia sea del todo adecuado para su uso de acuerdo a la edad, individuo y sexo de que se trate se debe tener mucho cuidado en la obtención de éste, ya que servirá para ayudar a establecer un diagnóstico oportuno y certero que facilite prevenir y/o tratar algún padecimiento.

La aplicación de cualquiera de los métodos que aquí se proponen debe incluirse en el momento de la planeación de la investigación para asegurar mayor efectividad en el manejo de los datos.

La importancia del establecimiento de los valores de referencia ha sido discutido por varios autores. Al respecto Cano Valle plantea los siguientes ejemplos: " el intervalo normal de colesterol sérico consiste en aquellos niveles que no conlleven un riesgo odicionnl de morbilidad o mortalidod cnrdiovascular en el futuro. Sin embargo, suele suceder como es el caso de este ejemplo que el riesgo aumenta en forma progresiva a lo largo del intervalo de los valores de la medición, lo que contribuye a la dificultad de definir un punto de corte del límite de normalidad".

" En un segundo ejemplo, la dificultad para establecer cuál constituye un riesgo clínicamente importante está en la definición de los límites normales de ácida úrico en snngre: se dice que el riesgo de desarrollar gota es mínimo a niveles por debajo de 7.0 rng/ di y que confonne se eleva esta cifra el riesgo de gota comienza a aumentar en forma progresiva de tal manera que a niveles mayores de 9.0 mg/dl casi todos desarrollarán la cnfermedad. Así, la decisión de cuales son los entonces los niveles "anormales", es una cuestión de juicio de valores acerca del nivel de riesgo que conviene prevenir con los métodos terapéuticos actuales ". (32)

Con esto se entiende ahora que un valor de referencia no debe ser utilizado indiscriminadamente sino que se debe cuidar mucho su manejo para no caer en un grave error de diagnóstico.

La investigación de los valores de referencia para la población senil se ha realizado en otros países, esto con el fin de resolver el problema de la carencia de éstos, nsí pues, la necesidad los ha llevado a establecer sus propios intervalos de acuerdo a las características geográficas y poblacionalcs de su país con lo cual se logra individualizar los valores con mayores beneficios para el grupo de personas mayores de 60 años.

lOl

Entre los resultados reportados en otros países y los obtenidos en nuestro estudio para la población senccta encontramos diferencias importantes, lo cual confirma que se deben adecuar los valores de referencia para cada país en el mundo.

Un estudio llevado a cabo en Baltimore basa sus resultados en la unidad para establecer una comparación, por tanto, si el número clave es menor a uno el valor es menor al que se compara ( en este caso los valores de referencia de nuestro estudio ) y viceversa, así pues encontramos que la hemoglobina y los glóbulos rojos para hombres y mujeres en el país citado tienen límites menores a los de la nuestra, en cambio la velocidad de sedimentación globular ofrece límites mayores para ambos sexos.

En Estocolmo también se presentan valores de hemoglobina con límites más bajos que los de nuestra población, tanto para el sexo masculino como para el femenino, reportando los datos 10.8-16.2 y 10.7-15.7 g/dl respectivamente, mientras que los valores del presente estudio van de 12.21 a 17.59 g/dl para hombres y de 11.57 a 16.34 g/dl para mujeres. El número de glóbulos rojos en los lúnites del intervalo también es menor y por el contrario In V.S.G. reporta cifras más altas. La disminución de límites son reflejo de la ubicación geográfica, hábitos y en general del modo de vida de los individuos, lo que propicia que el organismo envejezca y vaya perdiendo funcionalidad de manera tm poco diferente en cada país, estado o localidad. (38)

**En Copenhague Dinamarca se establecieron valores de referencia de la población**  senil únicamente de la velocidad de sedimentación globular y al igual que los dos **países anteriores se encontraron que sus límites son más altos que los de nuestra**  población de estudio.

**China es otro de los países que ha establecido los valores de referencia para**  individuos mayores de 60 años, para la hemoglobina los límites son 12.1-16.5 gfdl en el caso de hombres y  $10.7-15$  g/dl para mujeres; en cuanto a leucocitos los valores son de 4 600 a 10 500 para la población masculina y de 4 500 a 11 000 para la femenina, los limites de los eritrocitos son 4-5.7 Xl06/mm3 para varones y 3.8-5.4 XI06/mrn3 para mujeres, por último la CMHG que reporta 29.3-35.5 % en hombres y 29-35.4 % **en mujeres. Como podemos observar todos los intervalos presentan límites tanto inferior como superior menores a los calculados en la población de nuestro estudio,**  este comportamiento puede deberse quizá al tipo de alimentación, va que en China se **que es un tanto diferente a la que se acostumbrn en México, además de la frecuencia en la práctica deportiva y muchos otros factores que pueden también contribuir a la**  disminución las cifras hemáticas sin que haya enfermedad o sintomatología **pntológica, como In altitud a la que se encuentra localizada la Ciudad de México.** 

**En Cuba también se han estudiado los valores de referencia de la población senil, hasta ahora se conocen los límites para hombres y mujeres de hemoglobina ( l l** .6~ 15.74 g/dl y 10.88- 14.72 gfdl), de hematocrito (33.8-47.4 % y 30.2-45 %) y de la CMHG ( 29.7 38.5 % y 29.9- 38.3 % ) estos valores también son menores a los que **resultan de nuestro estudio y seguramente serán menores a los de la población adulta joven en Cuba, así como en los demás países que yn se cnlistaron. Cuba no es la**
excepción, por lo que se genera un descenso de las cifras hemáticas con el aumento de la edad, la raza, sexo, condiciones sociales, dependencia a fñnnacos,drogas o bebidas alcohólicas,ctc. , puntos muy importantes que pueden influir en los valores de referencia resultantes. (28)

Finalmente en Coronado Costa Rica también se realizó un estudio similar en individuos senectos y se obtuvieron valores para hombres y mujeres de: glóbulos blancos ( 2 960 - 12 440 / mm3 y 3 480 - 11 720 / mm3 ), hematocrito ( 37. 52 %  $y$  37 - 48 %), hemoglobina (12.08 - 18.72 g / dl y 12.4 - 17 g / dl), linfocitos y neutrófilos ( que van de 6 a 44 % en el caso de los primeros y de 46 a 86 para los segundos ), al contrastar estos resultados con los determinados en la presente investigación podemos apreciar que se aproximan mucho, lo cual puede deberse a que este pafs tiene características más cercanas al nuestro por el hecho de encontrarse en el mismo Continente y aproximadamente a 1a misma altura, con similares costumbres culturales y alimenticias; aún así. las pequeñas diferencias deben ser consideradas en el caso estricto del empleo de los valores de referencia para diagnóstico y límite patológico. (22)

Con las cifras auteriores podemos ver claramente como existe una variación importante entre los diferentes paises ya que mientras un valor refleja un parámetro hematológico normal para uno, para otro puede estar denotando que se cursa con un padecimiento y requerir de tratamiento médico. De acuerdo a lo que se encontró con el presente estudio, es de utilidad calcular los valores de referencia empleando otras alternativas estadísticas como el análisis exploratorio de datos que aquí se plantea u otra que nos proporcione los resultados adecuados al comportanúento de los datos.

## **CONCLUSIONES**

- La hemoglobina, hematocrito, glóbulos rojos, CMHG y leucocitos presentan limites más bajos en la población senil de nuestro estudio en comparación con los valores reportados para la población de adultos jóvenes y por lo tanto, los intervalos de los valores de referencia son más amplios aunque tendiendo a valores menores.

-La V.S.G. se ve notnblcmentc incrementada para la población senil del estudio, respecto a los valores que se reportan para la población de adultos jóvenes, sus intervalos de referencia son más amplios n expensas del limite superior principalmente.

 $-L$ os neutrófilos presentan un intervalo más amplio y ligeramente superior ya que el limite inferior disminuye y el superior aumenta, lo mismo ocurre con los linfocitos para la población senil del estudio.

-Los intervalos de los valores de referencia calculados por el método de Tukcy son en general más amplios que los obtenidos por el método de Gauss.

<sup>~</sup>El anáJisis explorntorio de datos nos proporciona mayores ventajas en la obtención de los valores de referencia pnra nuestra población, sin embargo la utilización de uno u otro método dependerá de la aplicación a In que se destinen los resultados o al tipo de infonnación que se desee obtener.

<sup>~</sup>De acuerdo a los resultados obtenidos para la población senccta sana y para aquella con padecimientos crónicos podemos establecer que los valores de referencia no se ven afectados con la presencia de tales enfcnnedadcs, por Jo menos no se refleja en los parámetros dctenninados en nuestro estudio. Por tanto para estos casos la medición de la biometría hemática y Ja V.S.G. carecen importancia para establecer diagnóstico.

ò

- Los valores de referencia deben ser obtenidos bajo un enfoque de riesgo, para que la aplicación de estos sen de mayor utilidad en el momento de la interpretación con fines preventivos y de diagnóstico oportuno.

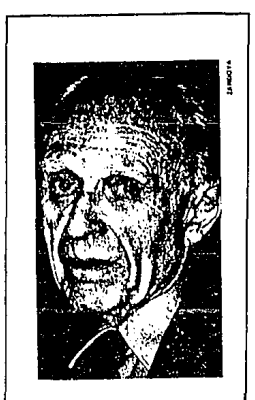

''El recuerdo que de¡a un libro. a veces es mas importante que el libro en sí." ~1c **..** ~do **B1oy Casaff:s 1nacido en 1914), escr11or argen11no.** 

## **APENDICE**

## **PREPARACION DE SOLUCIONES**

1.- EDTA (potásico o sódico) al 10 % (P/V)

EDTA IOg

Agua destilada c.b.p. 100 mi

Disolver la sal en un matraz aforado de 100 ml con un poco de agua y aforar.

2.- Alcohol al 70 %

Etanol absoluto 70ml

Agua destilada c.b.p. IOOml

Colocar el etanol en un matraz nforado de l 00 mi y aforar con agua.

3.- Solución diluyente de Drabkin

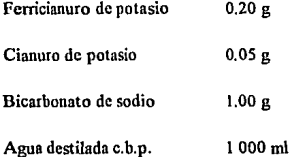

Colocar las sales ea un matraz aforado de 100 mi, disolver coo un poco de agua destilada y aforar. Guardar ea frasco ámbar a temperatura ambiente.

4.- Líquido de Turk ( Solución de ácido acético al 3 % )

Acido acético glacial 3 mi **Solución acuosa de violeta de Genciana al l** % 2 gotas

Agua destilada c.b.p. IOOml

Colocar el ácido en un matraz aforado de 100 ml y aforar con agua destilada, después agregarle la solución de violeta de genciana.

*5.-* Colorante de Wright para sangre

Colorante en polvo certificado 1 g

Alcohol metílico absoluto ( libre de acetona ) 600ml

En un mortero tritúrese el colorante, agregando pequeñas cantidades de alcohol. Agréguese un total de 600 ml de alcohol. La evaporación del alcohol producirá un precipitado en las laminillas; si esto sucede, agréguense 20 mi de alcohol metílico por cada 100 ml de solución colorante. Déjese madurar el tiempo ya establecido en su laboratorio para sus tinciones.

## **REFERENCIAS**

1.- De Nicola P. Geñatña. México. Editoñal El Manual Moderno, 1985: 3-9, 25, 45, 54-63, 181-191.

**2.- Borges - Yañez A. Transición demográfica en México, situación de la población**  anciana. Boletín mensual de epidemiología. 1993; 8: 81-88.

3.- Langarica - Salazar R. Gerontología y geriatría. México: Editorial Interamericana, 1987: 1-17 y 117-137.

4.- Carroll M, Jane Brue L. Cuidados de enfermería individualizados en el anciano. Barcelona España: Ediciones Doyma. 1989: 30-39.

**5.- Solberg H E. Teoría de valores de referencia, Parte l: Concepto de valores de**  referencia. Acta Bioq Clin Latinoam 1986; 20 (3): 485-492.

**6.- Solberg H E, PctitClcrc C. Teoría de valores de referencia, Parte 3: Preparación de individuos y obtención de especímenes para la producción de valores de referencia.**  Acta Bioq Clin Latinoam 1986; 20 (3): 603-611.

7.- PctitClerc C, Solberg HE. Teoría de valores de referencia, Pane 2: Selección de **individuos para Ja producción de valores de referencia. Acta Bioq Clin Latinoam.**  1986; 20 (3): 443-45 l.

**8.- Walshe T. Manual de problemas clínicos en medicina geriátrica. México: Editorial**  Jnteramerícana. 1987: 4-7.

9.- Brocklehurst JC. Tratado de clínica geriátrica y gerontología. Argentina: Editorial Panamericana. 1975: 13-25 y 507-512.

**10.- Doval Mczcy y cols. Evaluación de la salud en el anciano. Méx;co: La Prensa**  Médica Mexicana, 1984: 7-11.

11.- Rothscbidl H. Factores de ñesgo en la edad avanzada. México. Editoñal La Prensa Médica Mexicana, 1984: l-67,

12.- Novales C.X.J. Amato M.j.D. Sistema linfohemático. UNAM. Escuela Nacional de Estudios Profesionales lztacala. 1989.

13.-AlvarezA R. Salud en el anciano. México: El Manual Moderno, 1991: 350-358.

14.- Camevali DL, Patñck M. Tratado de Geriatría y Gerontología. 2a. Edición. México: Editoñal Interamerícana, 1988: 87-168.

15.- Caird F I. Problems of interpretation of laboratory findings in the old. Brit Med J. 1973; 4: 348-351.

16.- Thomas L. Colección Limusa de la enfermeria práctica: Atención del paciente geriátrico. México: Editorial Limusa. 1991: l - 9.

17.- Tietz. Fundamentals of clinical chemistry. Editorial: W.B. Saunders Company. 1976: 83 - 85.

18.- Cowdry EV. El cuidado del paciente geriátrico. México: La Prensa Médica Mexicana, 1962: 370-393.

19.- Cingolini HE. Houssay AB. y cols. Fisiología humana. Tomo J. 6a. Ed. Editorial El Ateneo, 1988: U - 1 a Il - 36.

20.- Coni N. Geriatria. 3a. Ed. México: Editorial El Manual Moderno, 1988: 37-45 y 183 - 195.

21.- Solberg H E. Teoría de valores de referencia, Parte 5: Tratamiento estadístico de **valores de referencia obtenidos. Detemünación de límites de referencia. Acta Bioq**  Clin Latinoanı. 1986; 20(3): 453-472.

22.- Payno M. El problema Gerontológico en México. Tema monográfico. Rev Fac Med Mex. 1980; 23(5): 22 - 46.

**23.- Laclé A, Porras A. Estudio de la tercera edad en Coronado Costa Rica.**  Monografia 90 - 01 / Serie: Salud del adulto. Editor Guillermo Llano. Costa Rica. Monografías de la OPS / OMS. Junio 1990: 53 - 73.

24.- Sunita Saxena MD, Edward T Wong, MD. Heterogencity of Common **Hematologic Paramctcrs Among Racial. Ethnic, and Gender Subgroups. Arch**  Pathol Lab Med. Vol 114, July 1990: 715 - 719.

25.- Zauber N P. Zauber Ph D. Hematologic Data of Healthy Very Old People. JAMA, April 24 1987; 257(16): 2181- 2184.

26.- Tictz N W, Shuey D F, Wckstcin D R. Laboratory Valucs in Fit Aging Individuals - Sexagcnarians though Ccntenarians. Clin Chem, 1992; 38 ( 6): 1167 - 1185.

**27.- Chomón B, Vázquez L, Castro D. Intervalos de referencia de parámetros**  hemntológicos en ancianos. Sangre 1989; 34 (3): 229 - 233.

28.- Jernigan J A, Gudat J C. Reference Values for Blood Findings in Relatively Fit Eldcrly Persons. J Am Gerint Soc. 28 (7): 308 - 314.

**29.- Seijo Fariñas M. Estudio de algwrns variables bcmatológicas en ancianos**  institucionalizados y ambulatorios. Rev Cub Med.1987; 26 (11): 1239 - 1247.

30.- Lantz B, Molander A. Observations on bioquimical and haematological parameters in healthy people above 80 years of age. Scand J Clin Lab Invest 1990; 50: 807 - 813.

**3 l.- Woo J, Arumanayagant M. Hcmatological indices and the prevalence of anemia**  in an elderly chinese population. Pathology. 1989; 21: 31 -34.

32.- Salgado - Ugane J H. El análisis exploratorio de datos en las poblnciones de peces. Fw1damentos y aplicaciones. México: ENEP Zaragoza UNAM, 1991: 1-49.

33.- Cano V F. Epidemiología Clínica. México: Facultad de Medicina UNAM, 1988: 33-41.

34.- Dybkaer R, Lauritzcn M, Krakauer R. Relative Rcfercnce Values for Clinical Chcmical and Hacmatological Quantities in " Hcalthy " Elderly People. Acta Mcd Scand 1981; 209: 1-9.

35.- Wintrobe M M. Hematología Clínica. Tomo I. Argentina: Editorial Intermédica, 1979: 553-555.

36.- Isaías H, Salgado U. Procedimientos Exploratorios de Datos en el Análisis de las Poblaciones de Peces. TIP 1993; 111 ( l ): 7-15.

37.- Milman N, Graudnl N. Acut phase rcactants in thc clderly. Clin Chem Acta 1988; 176: 59-62.

**38.· Callum G, Fraser Ph D. Biologic Variation ofCommon Hematologic Laborntory**  Quantities in the Elderly. Gcriatrics 1989; 465-470.

39.- Jcffrey Crawford M D. Clinical Utility of Erythrocyte Sedimcntation Rate and Plasma Protein Analysis in the Eldcrly. Am J Mcd 1987; 82: 239-246.